# **IMPLEMENTASI** *BUILDING INFORMATION MODELING* **(BIM) DALAM ANALISIS** *WASTE* **MATERIAL TULANGAN KOLOM PADA GEDUNG SERBAGUNA UNIVERSITAS MITRA INDONESIA**

(Skripsi)

**Oleh**

**RAKA ADITYA FERNANDA NPM. 1915011003**

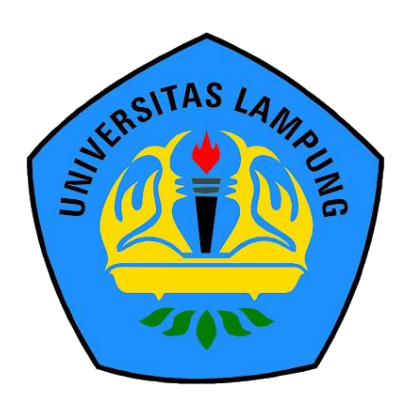

**JURUSAN TEKNIK SIPIL FAKULTAS TEKNIK UNIVERSITAS LAMPUNG BANDAR LAMPUNG 2023**

## **ABSTRAK**

# **IMPLEMENTASI** *BUILDING INFORMATION MODELING* **(BIM) DALAM ANALISIS** *WASTE* **MATERIAL TULANGAN KOLOM PADA GEDUNG SERBAGUNA UNIVERSITAS MITRA INDONESIA**

## **Oleh**

#### **RAKA ADITYA FERNANDA**

Industri konstruksi di Indonesia berkembang sangat cepat dan telah menyebabkan peningkatan inovasi metode konstruksi yang bertujuan untuk meningkatkan efisiensi dalam hal waktu, biaya, dan penggunaan material. Namun, cukup sulit untuk melaksanakan konstruksi bangunan tanpa membuat *waste* material*.* Oleh karena itu, konsep BIM dalam perencanaan diterapkan untuk meningkatkan efektifitas dan efisiensi dalam pemanfaatan material sehingga dapat meminimalisir *waste* material. Penelitian ini bertujuan untuk mengetahui pengaruh penerapan konsep BIM dalam optimasi *waste* material tulangan kolom tipe 1 dan tipe 2. Tulangan kolom tipe 1 merujuk pada penulangan yang dilakukan pada setiap lantai secara terpisah, sedangkan tulangan kolom tipe 2 merujuk pada penulangan yang dilakukan pada setiap dua lantai. Pada penelitian ini, implementasi konsep BIM menggunakan *software* Autodesk Revit. Penelitian dimulai dengan pengumpulan data, pemodelan 3D struktural, pemodelan tulangan, *input schedule mark tulangan, clash detection, output Bar Bending Schedule* (BBS*), cutting list,* dan analisis *waste* material. Hasil penelitian menunjukkan total berat kebutuhan baja tulangan kolom tipe 1 D16 sebesar 29319,17 kg dan Ø10 sebesar 10232,06 kg serta total berat *waste* baja tulangan kolom tipe 1 D16 sebesar 2739,17 kg dan Ø10 sebesar 120,64 kg. Sementara untuk total berat kebutuhan baja tulangan kolom tipe 2 D16 sebesar 32103,36 kg dan Ø10 sebesar 10232,06 kg serta total berat *waste* baja tulangan kolom tipe 2 D16 sebesar 6350,03 kg dan Ø10 sebesar 120,64 kg. *Waste level* tulangan kolom tipe 1 D16 sebesar 9,34% dan Ø10 sebesar 1,18% serta *waste level* tulangan kolom tipe 2 D16 sebesar 19,78% dan Ø10 sebesar 1,18%. Jadi dapat disumpulkan bahwa tulangan kolom tipe 1 lebih efektif dan efisien jika dibandingkan tulangan kolom tipe 2.

Kata kunci: *Building Information Modeling* (BIM), *Waste* Material, Autodesk Revit, *Bar Bending Schedule* (BBS), *Cutting List*

## *ABSTRACT*

# *IMPLEMENTATION OF BUILDING INFORMATION MODELING (BIM) IN WASTE MATERIAL ANALYSIS OF COLUMN REINFORCEMENT IN THE MULTI-PURPOSE BUILDING OF* **UNIVERSITAS MITRA INDONESIA**

#### *By*

## **RAKA ADITYA FERNANDA**

*The construction industry in Indonesia is growing rapidly, leading to increased innovation in construction methods aimed at improving efficiency in terms of time, cost, and material utilization. However, it is challenging to carry out construction projects without generating waste materials. Therefore, the concept of Building Information Modeling (BIM) is applied in planning to enhance effectiveness and efficiency in material utilization, thus minimizing waste material. This research aims to determine the influence of implementing BIM in optimizing waste materials for column reinforcement of type 1 and type 2. Type 1 column reinforcement refers to reinforcement performed on each floor separately, while type 2 column reinforcement refers to reinforcement performed every two floors. The study utilizes Autodesk Revit software for BIM implementation. The research starts with data collection, 3D structural modeling, reinforcement modeling, inputting reinforcement schedule marks, clash detection, outputting Bar Bending Schedule (BBS), cutting list, and waste material analysis. The research results showed that the total weight of required reinforcement steel for Type 1 columns was 29319,17 kg for D16 and 10232,06 kg for Ø10, while the total weight of waste reinforcement steel for Type 1 columns was 2739,17 kg for D16 and 120,64 kg for Ø10. Meanwhile, for Type 2 columns, the total weight of required reinforcement steel was 32103,36 kg for D16 and 10232,06 kg for Ø10, while the total weight of waste reinforcement steel was 6350,03 kg for D16 and 120,64 kg for Ø10. The waste level for Type 1 column reinforcement was 9,34% for D16 and 1,18% for Ø10, while the waste level for Type 2 column reinforcement was 19,78% for D16 and 1,18% for Ø10. In conclusion, it can be inferred that Type 1 column reinforcement is more effective and efficient compared to Type 2 column reinforcement.*

*Keywords: Building Information Modeling (BIM), Waste Material, Autodesk Revit, Bar Bending Schedule (BBS), Cutting List* 

# **IMPLEMENTASI** *BUILDING INFORMATION MODELING* **(BIM) DALAM ANALISIS** *WASTE* **MATERIAL TULANGAN KOLOM PADA GEDUNG SERBAGUNA UNIVERSITAS MITRA INDONESIA**

**Oleh**

# **RAKA ADITYA FERNANDA**

**Skripsi**

# **Sebagai Salah Satu Syarat untuk Mencapai Gelar SARJANA TEKNIK**

**Pada**

**Program Studi S1 Teknik Sipil Jurusan Teknik Sipil Fakultas Teknik Universitas Lampung**

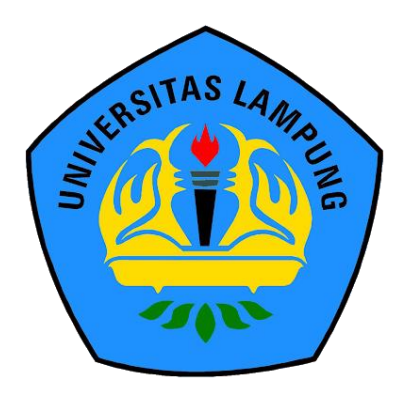

**FAKULTAS TEKNIK UNIVERSITAS LAMPUNG BANDAR LAMPUNG 2023**

**Judul Skripsi** 

: IMPLEMENTASI BUILDING INFORMATION **MODELING (BIM) DALAM ANALISIS** *MASTE* MATERIAL TULANGAN KOLOM PADA GEDUNG SERBAGUNA UNIVERSITAS **MITRA INDONESIA** 

Nama Mahasiswa

: Raka Aditya Fernanda

Nomor Pokok Mahasiswa : 1915011003

Program Studi

: S1 Teknik Sipil

**Fakultas** 

: Teknik

## **MENYETUJUI**

1. Komisi Pembimbing

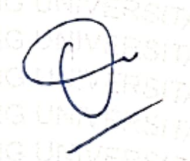

Bayzoni, S.T., M.T. NIP 19730514 200003 1 001

 $\leq$ 

Hasti Riakara Husni, S.T., M.T. NIP 19740530 200012 2 001

2. Ketua Program Studi S1 Teknik Sipil

Muhammad Karami, S.T., M.Sc., Ph.D. NIP 19720829 199802 1 001

3. Ketua Jurusan Teknik Sipil

Ir. Laksmi Irianti, M.T. NIP 19620408 198903 2 001

# **MENGESAHKAN**

1. Tim Penguji

Ketua

: Bayzoni, S.T., M.T.

Sekretaris

: Hasti Riakara Husni, S.T., M.T.

Penguji Bukan Pembimbing : Ir. Ashruri, S.T., M.T.

2. Dekan Fakultas Teknik

EBUDAYA

Dr. Eng. Ir. Helmy Fitriawan, S.T., M.Sc. )<br>MIP 19750928 200112 1 002

Tanggal Lulus Ujian Skripsi: 12 Juli 2023

# **SURAT PERNYATAAN**

Saya yang bertanda tangan di bawah ini, menyatakan bahwa skripsi saya dengan judul "Implementasi Building Information Modeling (BIM) dalam Analisis Waste Material Tulangan Kolom pada Gedung Serbaguna Universitas Mitra Indonesia" merupakan hasil karya saya sendiri bukan hasil karya orang lain. Semua hasil yang tertuang dalam skripsi ini telah mengikuti panduan penulisan karya ilmiah Universitas Lampung. Apabila di kemudian hari terbukti bahwa skripsi ini merupakan salinan atau dibuat oleh orang lain, maka saya bersedia menerima sanksi sesuai dengan ketentuan hukum atau akademik yang berlaku.

> Bandar Lampung, 17 Juli 2023 Pembuat Pernyataan,

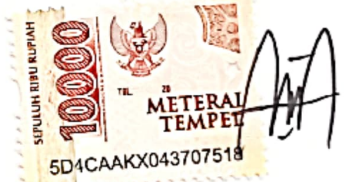

Raka Aditya Fernanda NPM. 1915011003

## **RIWAYAT HIDUP**

Penulis dilahirkan di Gaya Baru pada tanggal 5 Juli 2001, sebagai anak kedua dari 2 bersaudara dari pasangan Bapak Sumana dan Ibu Siti Khotimah. Penulis mengenyam pendidikan Taman Kanak-Kanak (TK) pada Tahun 2006 di TK Surya Bhakti, kemudian pada Tahun 2007 menempuh pendidikan di SDN 1 Bratasena Mandiri. Pada tahun 2013 penulis melanjutkan pendidikan di SMPN 1 Seputih Surabaya, kemudian pada tahun 2016 masuk di SMAN 1 Seputih Surabaya. Pada tahun 2019, penulis terdaftar sebagai mahasiswa Jurusan Teknik Sipil Fakultas Teknik Universitas Lampung melalui jalur SNMPTN.

Selama menjadi Mahasiswa, Penulis berperan aktif dalam organisasi kampus yaitu sebagai anggota Eksekutif Muda BEM FT Unila pada tahun 2019. Lalu pada tahun 2020 menjadi Staff Ahli Dinas Komunikasi dan Informasi BEM FT Unila dan Anggota Muda Departemen Media Informasi Himateks Unila. Pada tahun 2021 Penulis berperan aktif sebagai Kepala Dinas Komunikasi dan Informasi BEM FT Unila serta menjadi Anggota Dinas Media Informasi Himateks Unila. Kemudian pada tahun 2022 menjadi Anggota Departemen Penelitian dan Pengembangan Himateks Unila.

Dalam penerapan ilmu di bidang Teknik Sipil, Penulis telah melaksanakan kegiatan Kerja Praktik (KP) di PT. Berkah Lancar Lestari pada Proyek Pembangunan Gedung Serbaguna Universitas Mitra Indonesia selama tiga bulan pada tahun 2022. Penulis juga telah melaksanakan kegiatan Kuliah Kerja Nyata (KKN) pada Januari 2020 di Desa Catur Karya Buana Jaya Kecamatan Banjar Margo, Kabupaten Tulang Bawang selama 40 hari.

Persembahan

Skripsi ini saya persembahkan untuk kedua orang tua saya. Terima kasih karena selalu menjaga saya dalam doa-doa bapak dan mama serta selalu memberikan dukungan kepada saya untuk mengejar impian saya apa pun itu. Terima kasih telah menjadi orang tua yang sempurna.

Last but not least, I wanna thank me, I wanna thank me for believing in me, I wanna thank me for doing all this hard work, I wanna thank me for having no days off, I wanna thank me for never quitting, for just being me at all times.

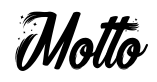

"Sesungguhnya sesudah kesulitan itu ada kemudahan, maka apabila kamu telah selesai dari suatu urusan, kerjakanlah dengan sungguh-sungguh urusan yang lain, dan hanya kepada Tuhanmulah hendaknya kamu berharap" (Al-Insyirah, 6-8)

Siapa yang menempuh jalan untuk mencari ilmu, maka Allah akan mudahkan baginya jalan menuju surga" (HR Muslim, no. 2699)

"Jika Anda menginginkan sesuatu yang belum pernah anda miliki, Anda harus bersedia melakukan sesuatu yang belum pernah Anda lakukan" (Thomas Jefferson)

"Sukses tidak diukur dari seberapa cepat kamu mencapai tujuan, tetapi dari seberapa jauh dan konsisten kamu telah melangkah." (Raka Aditya Fernanda)

"Setiap orang memiliki waktunya sendiri untuk mencapai kesuksesan. Fokus pada tujuanmu sendiri dan jangan menyerah" (Raka Aditya Fernanda)

> "Consistency is power. Let's Make the World Ours" (Hardwell Robbert van de Corput)

> > "Be a Better Version of Yourself" (Anonim)

# **SANWACANA**

Puji dan syukur kepada kehadirat Allah SWT yang telah senantiasa memberikan rahmat dan anugrah-Nya sehingga diberikan kemudahan dan kelancaran kepada penulis dalam menyusun skripsi yang berjudul "Implementasi *Building Information Modeling* (BIM) dalam Analisis *Waste* Material Tulangan Kolom pada Gedung Serbaguna Universitas Mitra Indonesia". Skripsi ini disusun untuk memenuhi salah satu persyaratan akademik dalam menyelesaikan studi tingkat sarjana di Program Studi S1 Teknik Sipil, Jurusan Teknik Sipil, Fakultas Teknik, Universitas Lampung.

Dalam penyusunan skripsi ini, penulis menyadari bahwa segala proses dalam pelaksanaan penelitian, pengambilan data dan informasi, serta penyusunan skripsi ini senantiasa dibantu dan dibimbing oleh banyak pihak. Berkaitan dengan ini, penulis mengucapkan terima kasih kepada:

- 1. Ir. Laksmi Irianti, M.T., selaku Ketua Jurusan Teknik Sipil, Universitas Lampung.
- 2. Muhammad Karami, S.T., M.Sc., Ph.D., selaku Ketua Program Studi Teknik Sipil, Universitas Lampung.
- 3. Bayzoni, S.T., M.T., selaku Dosen Pembimbing I yang telah memberikan bimbingan, nasihat, ilmu, dan motivasi dalam penelitian dan penyusunan skripsi.
- 4. Hasti Riakara Husni, S.T., M.T., selaku Dosen Pembimbing II yang telah memberikan bimbingan, nasihat, ilmu, dan motivasi dalam penelitian dan penyusunan skripsi.
- 5. Ir. Ashruri, S.T., M.T., selaku Dosen Penguji dam Dosen Pembimbing Akademik yang telah memberikan bimbingan, nasihat, ilmu, dan motivasi dalam penelitian dan penyusunan skripsi.
- 6. Seluruh dosen, laboran, karyawan, dan asisten Jurusan Teknik Sipil, Universitas Lampung yang telah memberikan ilmu dan fasilitas selama masa perkuliahan.
- 7. Keluarga tercinta, Bapak Sumana, Ibu Siti Khotimah, dan Kakak Bayu Rangga Dewa yang senantiasa memberikan dukungan dan doa dalam segala kondisi.
- 8. Teman-teman SOLID 19, yang tidak bisa penulis sebutkan satu persatu, terima kasih atas bantuannya dan saran-saran yang telah diberikan selama proses penyusunan skripsi ini.
- 9. Semua pihak yang tidak dapat disebutkan satu persatu.

Penulis menyadari akan keterbatasan pengetahuan dan kemampuan yang dimiliki, sehingga masih terdapat kekurangan dalam penulisan skripsi ini. Oleh karena itu, penulis mengharapkan adanya kritik dan saran dari berbagai pihak demi kesempurnaan skripsi ini.

Bandar Lampung, 17 Juli 2023

Penulis,

Raka Aditya Fernanda NPM. 1915011003

# **DAFTAR ISI**

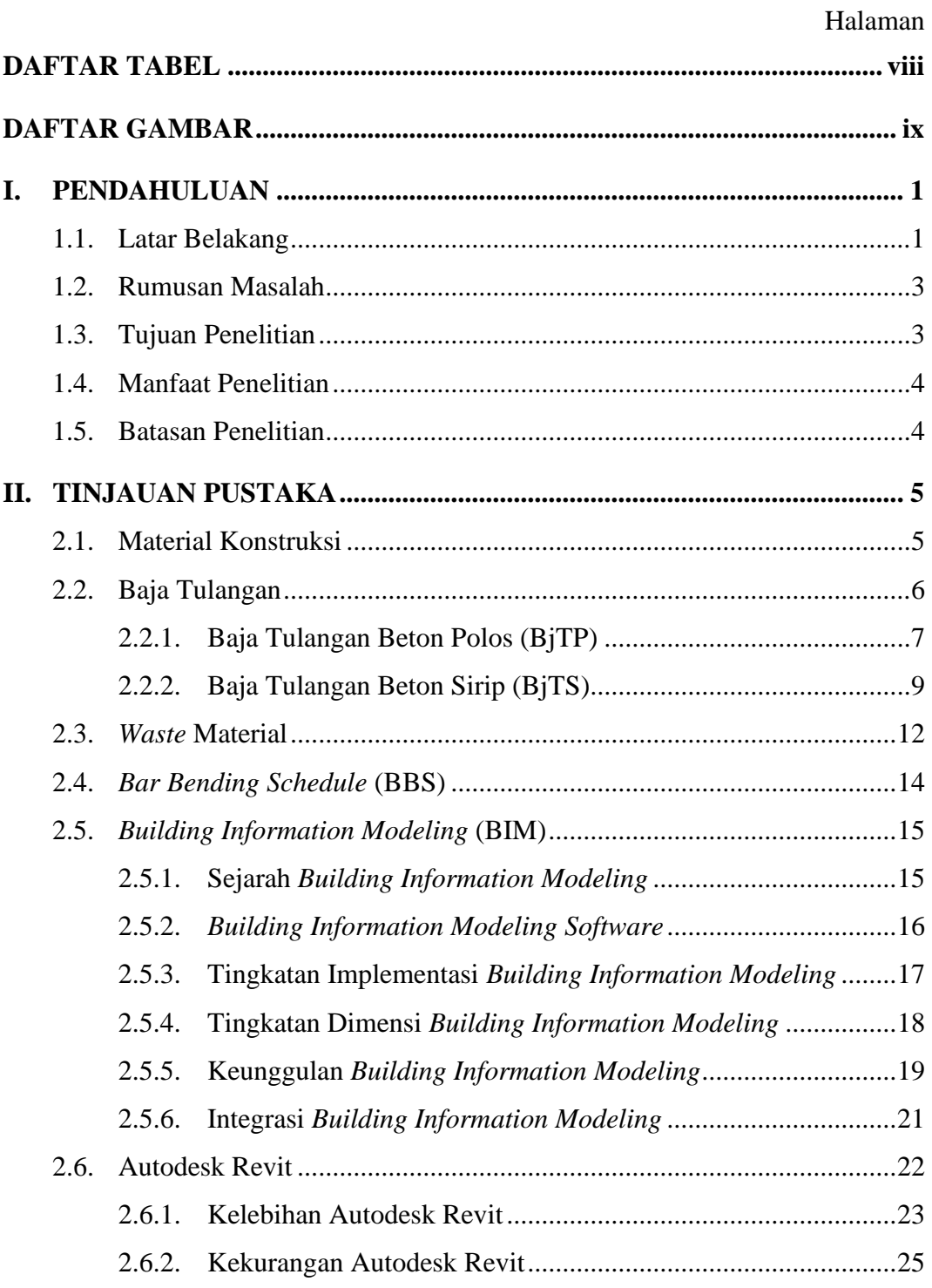

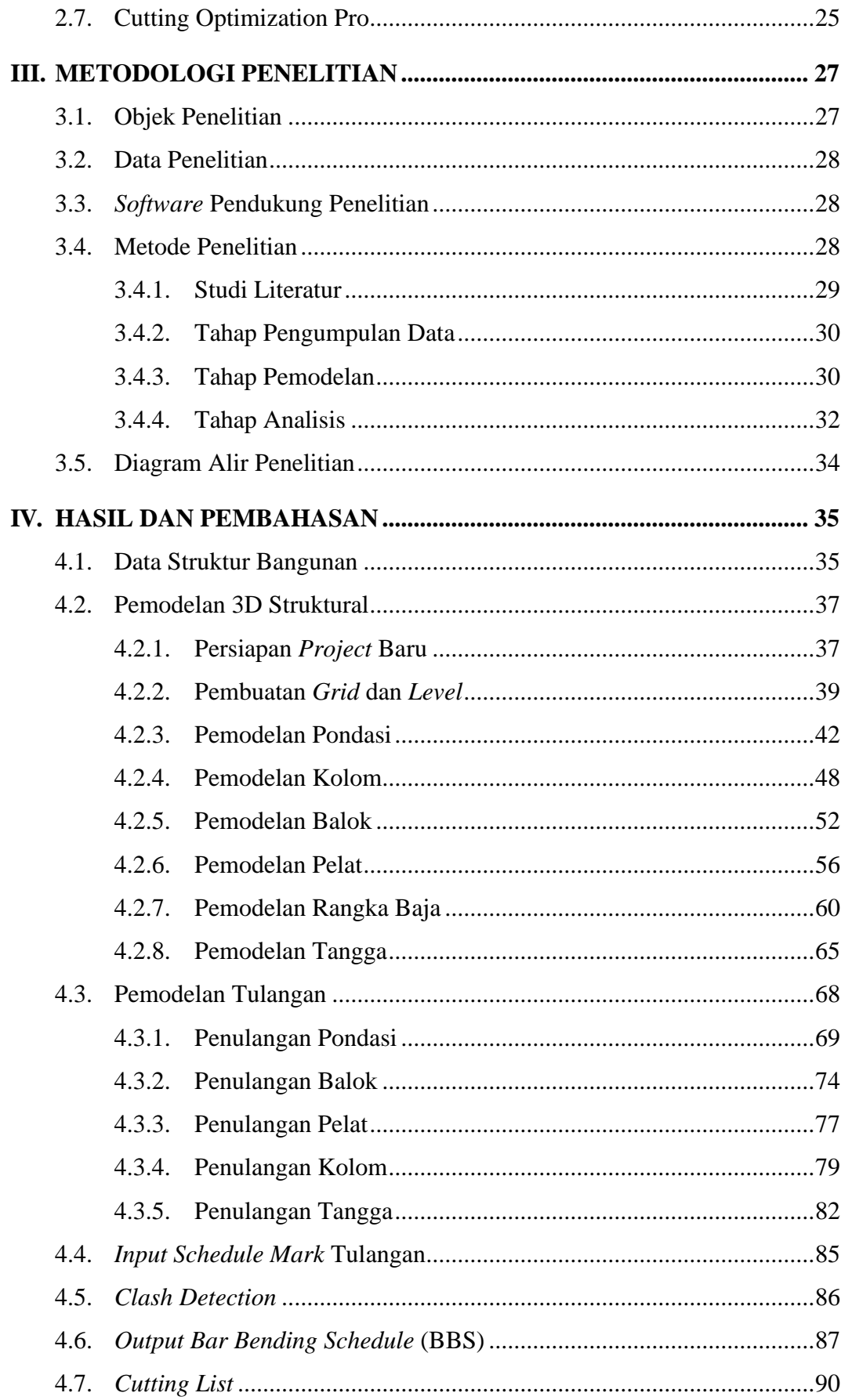

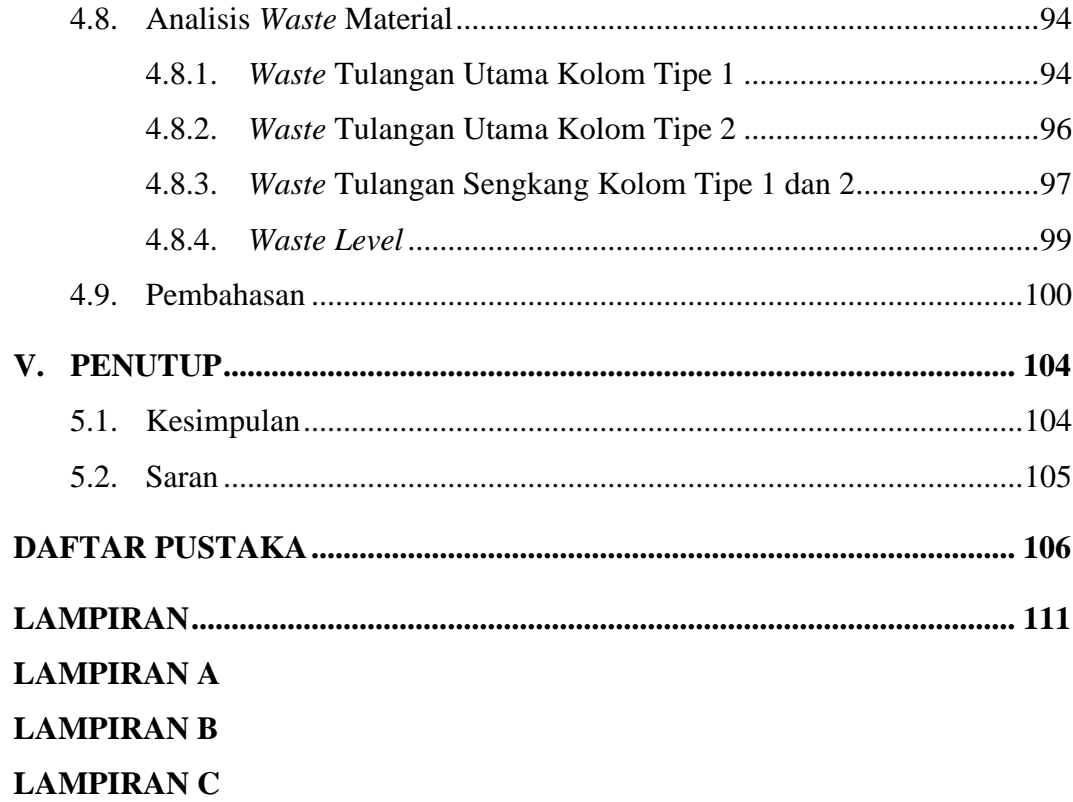

# **DAFTAR TABEL**

<span id="page-15-0"></span>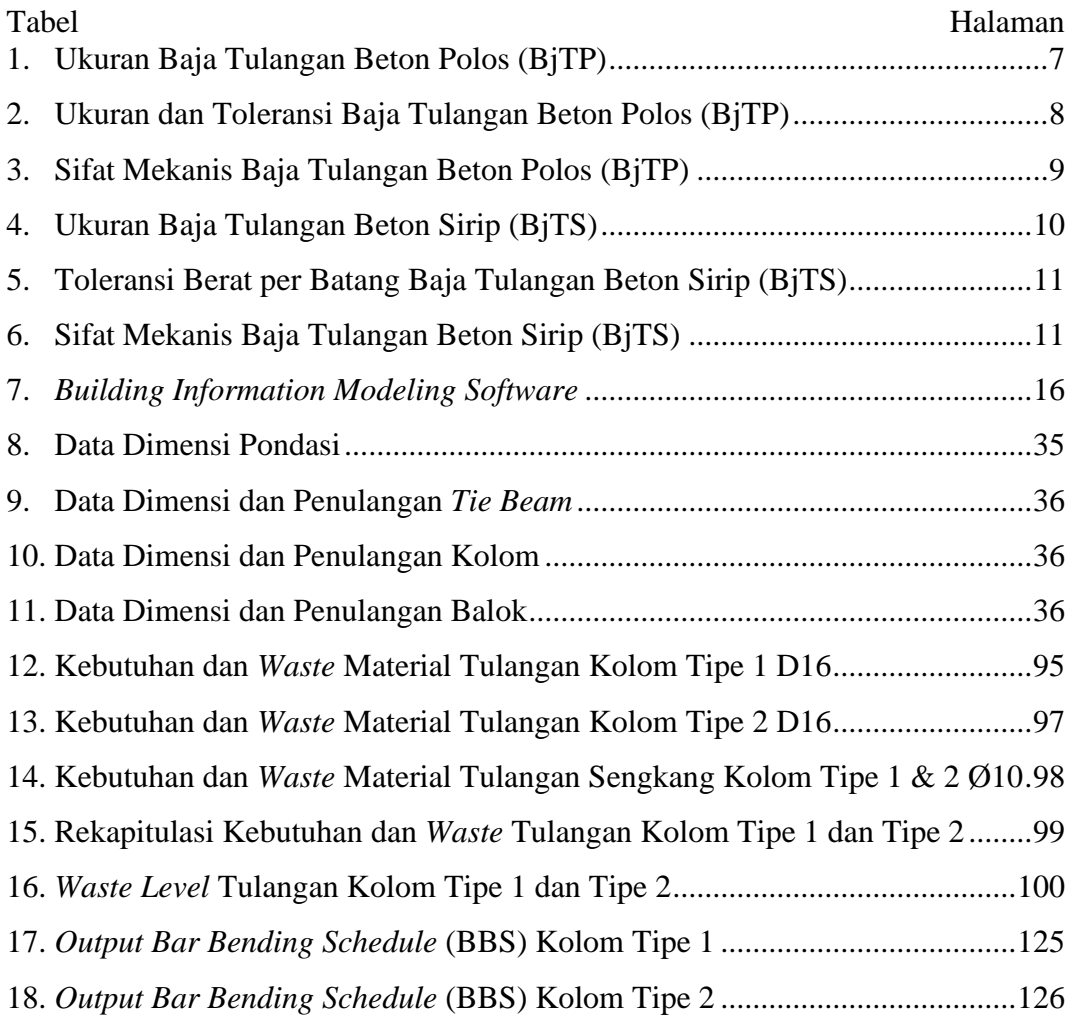

# **DAFTAR GAMBAR**

<span id="page-16-0"></span>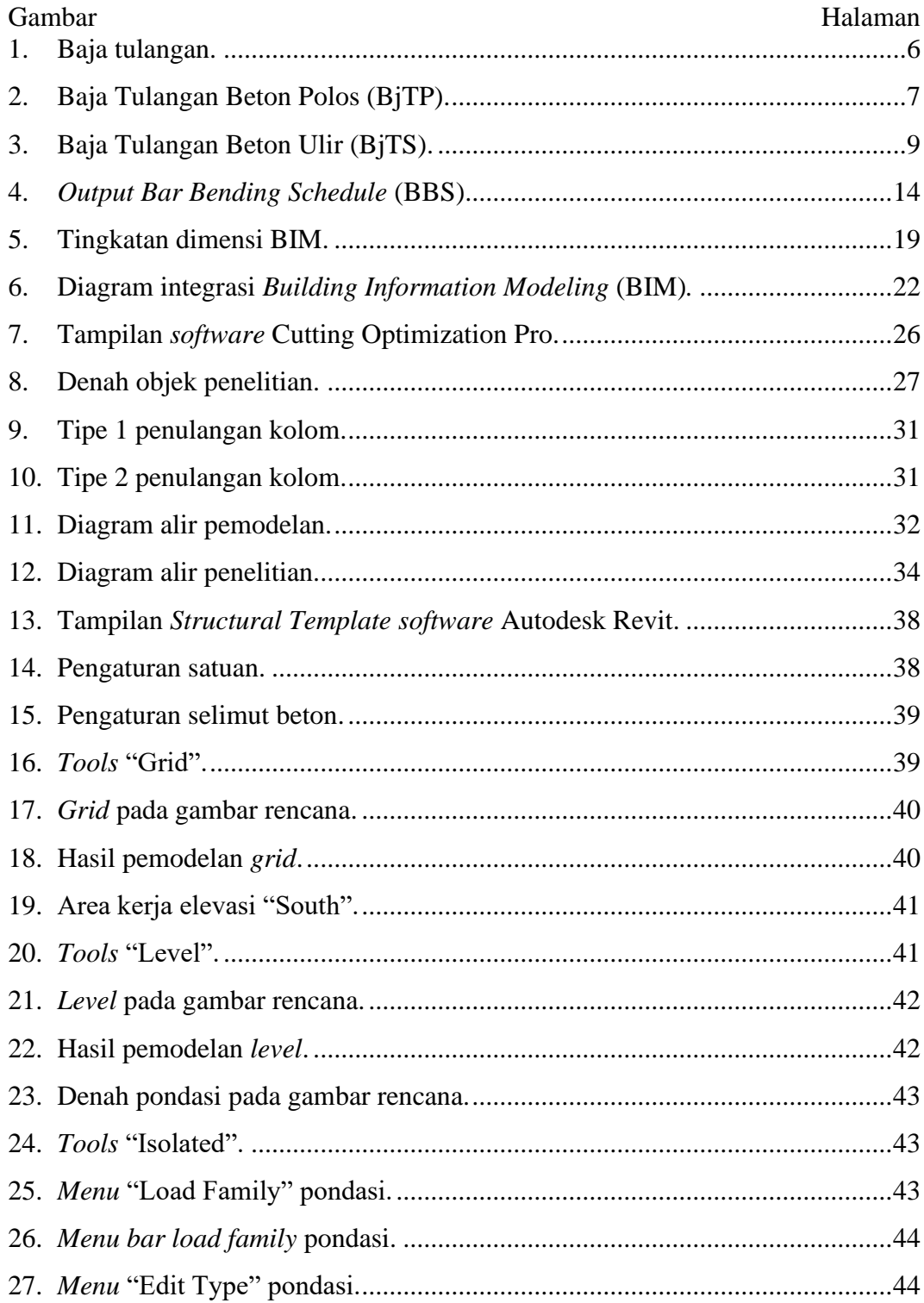

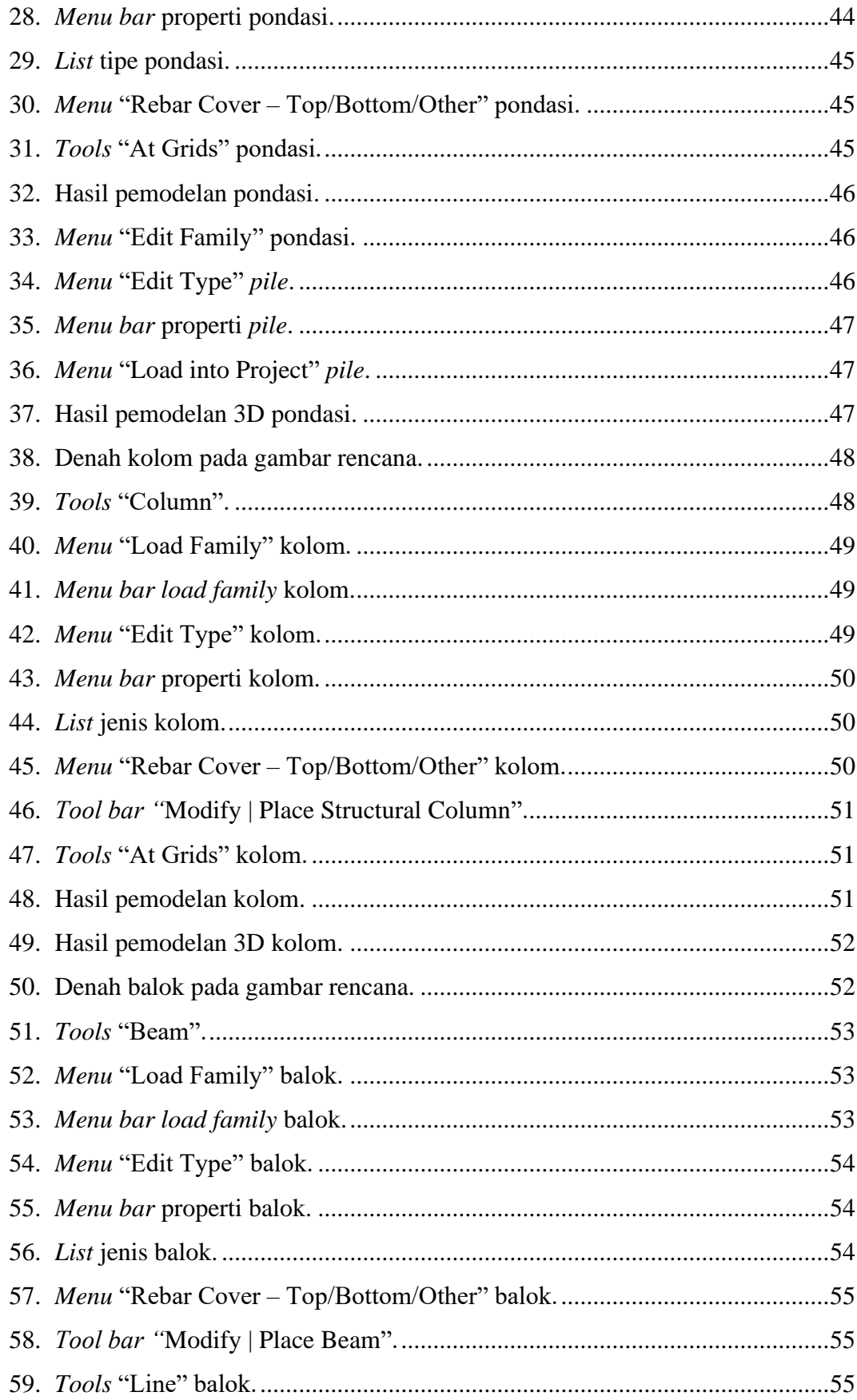

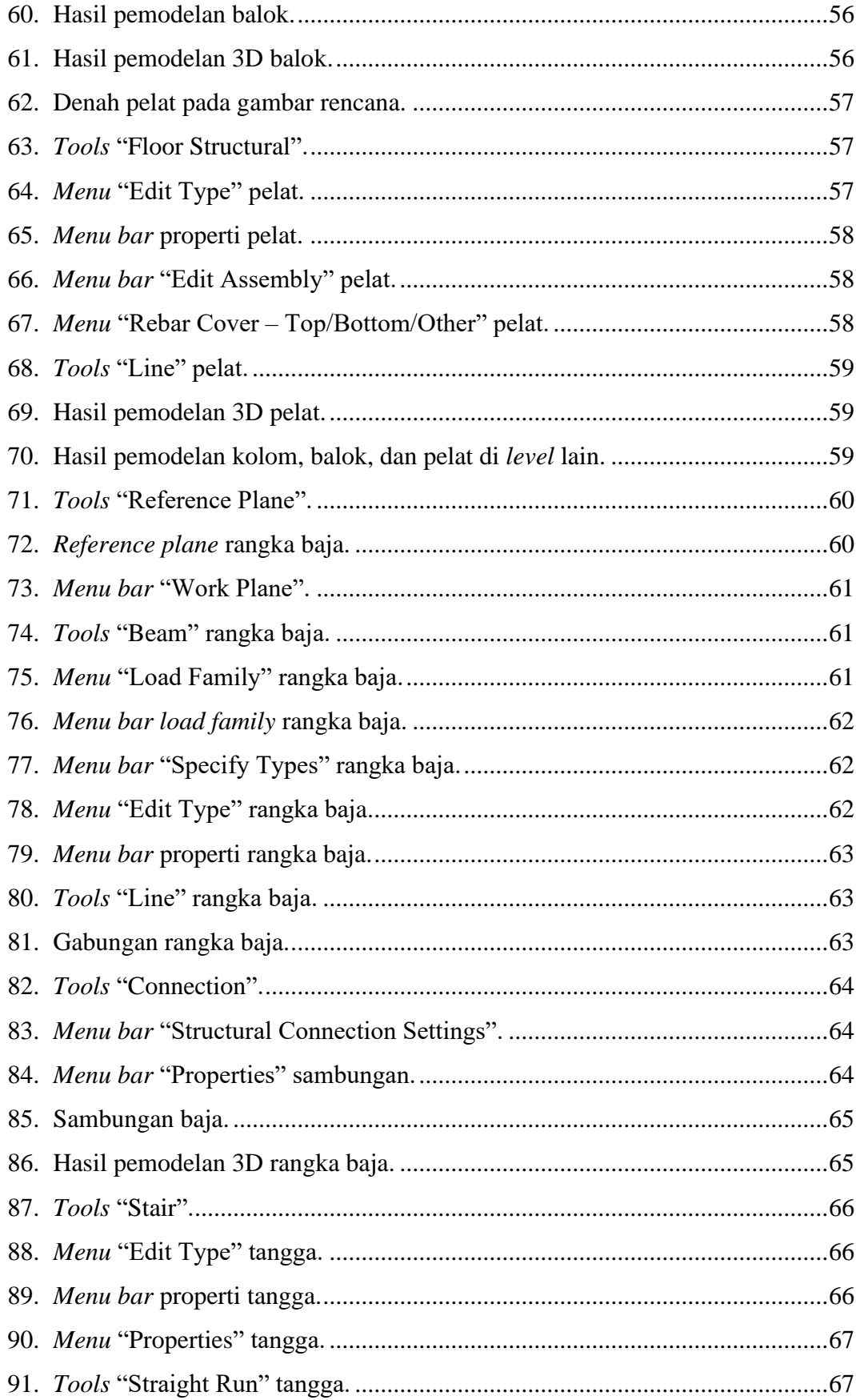

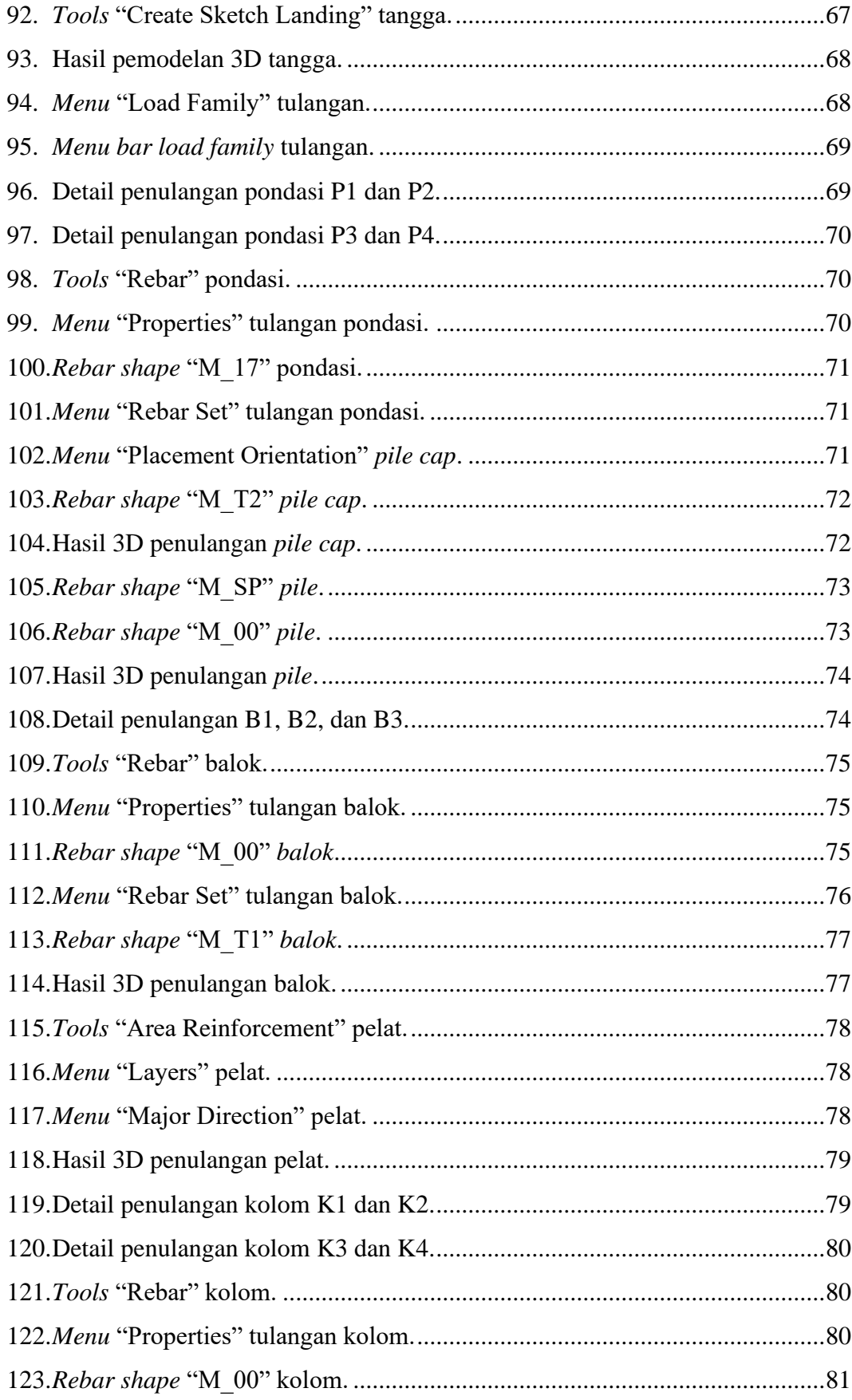

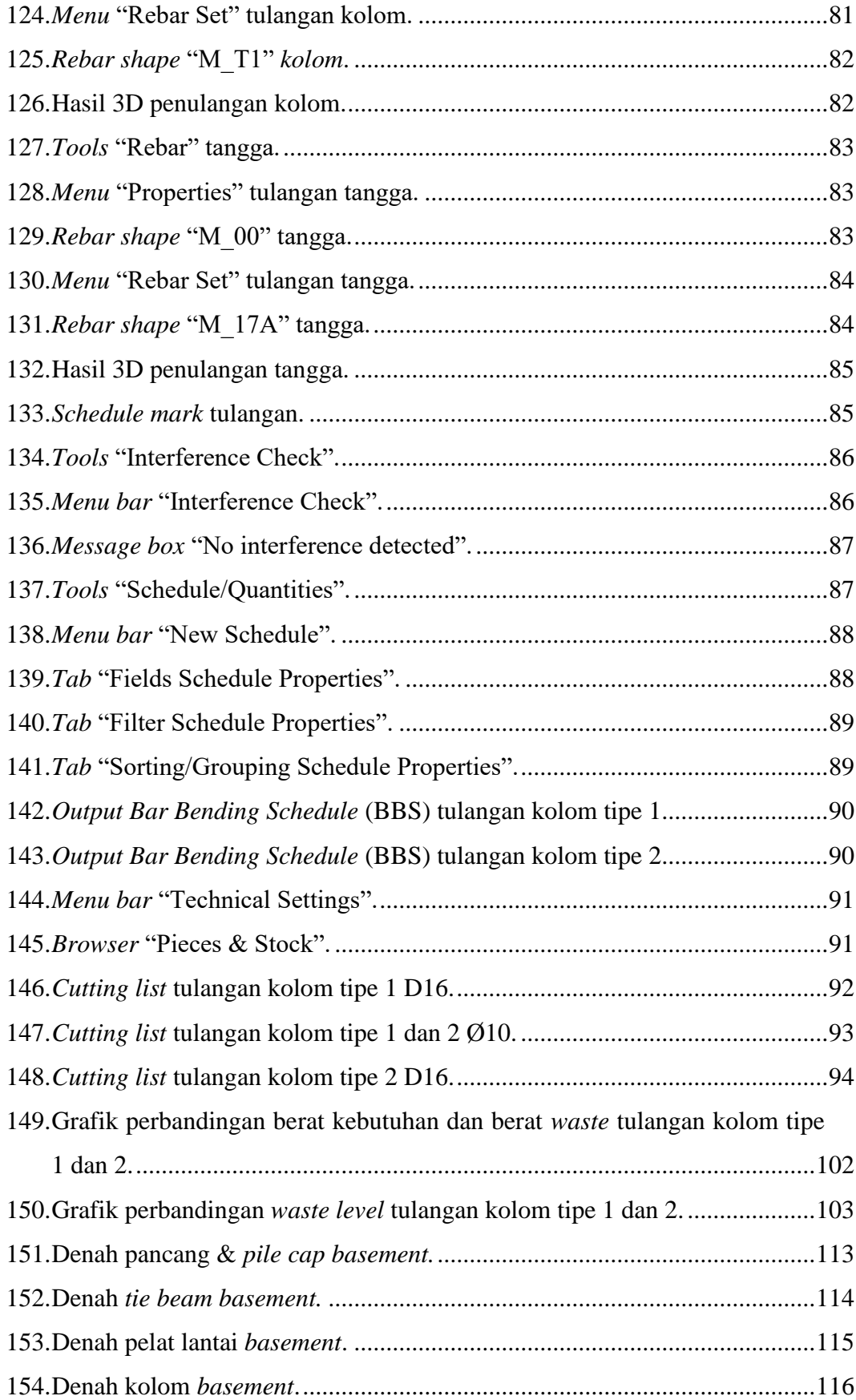

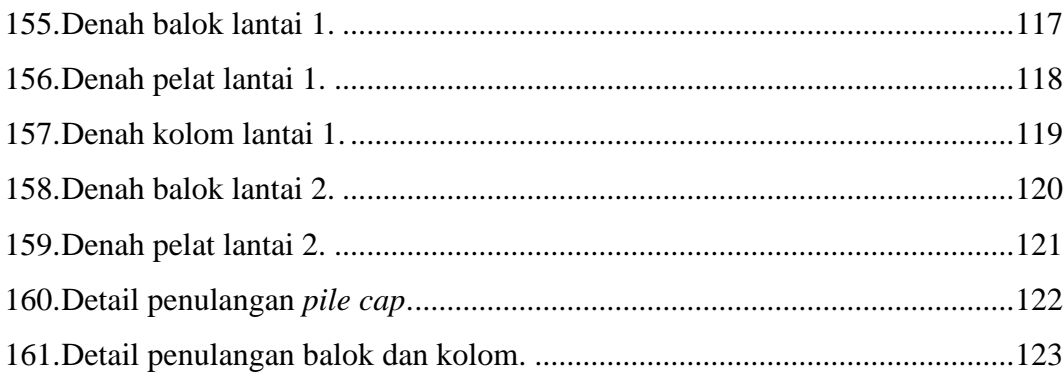

#### **I. PENDAHULUAN**

#### <span id="page-22-1"></span><span id="page-22-0"></span>**1.1. Latar Belakang**

Industri konstruksi di Indonesia berkembang lebih cepat dari sebelumnya dan telah menyebabkan peningkatan teknologi dan inovasi metode konstruksi. Teknologi dan inovasi baru dibuat dengan tujuan untuk meningkatkan efisiensi dalam hal waktu, biaya, dan penggunaan material. Namun, cukup sulit untuk melaksanakan konstruksi bangunan tanpa membuat *waste*. *Waste* dapat didefinisikan sebagai kegiatan yang tidak menambah nilai pada suatu proses seperti kerugian berbagai sumber daya, termasuk material, waktu, dan modal (Intifada & Witantyo, 2012).

Salah satu masalah utama dalam pelaksanaan proyek bangunan adalah *waste* material. Mengurangi jumlah sisa material dapat meningkatkan pendapatan kontraktor dan mengurangi dampak terhadap lingkungan. Oleh karena itu, penting untuk membuat perhitungan yang cermat dan akurat saat memperkirakan berapa banyak material yang akan dibutuhkan untuk proyek dan bagaimana material itu akan digunakan. Contoh sisa material konstruksi antara lain tulangan baja, potongan kayu, dan limbah pengecoran beton.

Perencanaan yang tidak efektif dan perbaikan yang tidak terduga selama proses desain dan konstruksi adalah penyebab utama sisa material. Oleh karena itu, implementasi konsep BIM dalam perencanaan dapat meningkatkan efektifitas dan efisiensi dalam pemanfaatan material sehingga dapat meminimalisir *waste*  material (Anjani dkk., 2022)*.* Penerapan konsep BIM menggunakan *software* Autodesk Revit dapat menghasilkan *output* yang akurat dan lebih cepat, serta dapat memperkecil kemungkinan terjadinya kesalahan desain jika dibandingkan dengan metode konvensional (Laily dkk., 2021).

Sisa material (*waste*) yang dominan dalam sebuah proyek adalah potonganpotongan tulangan baja. Hal ini terbukti dari besaran harga material tulangan baja yang cukup besar sekitar 10% - 30% dari total nilai proyek. Dari sini, sekitar 5% dari material yang tersisa terbuang karena kesalahan pemotongan baja (Intan dkk., 2005). Perencanaan menggunakan konsep BIM dapat menghasilkan *Waste Material Ratio* (WMR) untuk penulangan pelat sebesar 2,48% dari total pengadaan (Asih dkk., 2022).

Pada proyek konstruksi, tulangan baja yang diproduksi dengan panjang sekitar 12 meter dipotong sesuai dengan kebutuhan untuk membuat bagian komponen struktur dengan panjang tertentu dan kemudian menghasilkan potonganpotongan tulangan baja yang tersisa. Karena minimnya perencanaan terkait pemotongan tulangan baja maka dapat mengakibatkan banyaknya tulangan baja yang terbuang percuma. Maka demi menjamin kualitas, efisiensi konstruksi, dan pertimbangan keuangan, sangat penting untuk merencanakan optimalisasi tulangan baja.

Untuk meminimalkan kebutuhan tulangan baja, dapat menggunakan *software* pemodelan 3D BIM, seperti Autodesk Revit, yang dapat menghasilkan *Bar Bending Schedule* (BBS). *Bar Bending Schedule* (BBS) berisikan spesifikasi mengenai tulangan baja yang akan digunakan dalam konstruksi struktural, termasuk ukuran, panjang, dan jumlahnya. Dalam *Bar Bending Schedule* (BBS) kebutuhan akan tulangan baja dalam satuan batang dan menghasilkan satuan berat. *Waste* material dan pola pemotongan ditentukan menggunakan *software* Cutting Optimization Pro berdasarkan *Bar Bending Schedule* (BBS) yang telah diperoleh dari *software* Autodesk Revit. Bentuk atau pola pemotongan yang dihasilkan merupakan pola yang paling ideal sehingga dapat meminimalisir *waste* material dari hasil pemotongan.

Penelitian ini dimaksudkan untuk mengimplementasikan konsep *Building Information Modeling* (BIM) dengan pemodelan 3D pada Gedung Serbaguna Universitas Mitra Indonesia menggunakan *software* Autodesk Revit untuk

mendapatkan *Bar Bending Schedule* (BBS) pada tulangan kolom, yang kemudian diinputkan ke dalam *software* Cutting Optimization Pro untuk mendapatkan *waste* material dan pola pemotongan yang optimal. *Output Bar Bending Schedule* (BBS) dan *waste* material sangat dipengaruhi oleh pola penulangan yang diterapkan. Jika pola penulangan yang diterapkan berbeda maka *output Bar Bending Schedule* (BBS) dan *waste* material juga akan berbeda. Pada penelitian ini akan dilakukan pemodelan menggunakan dua tipe penulangan yang berbeda untuk mengetahui pola penulangan yang menghasilkan *waste* material paling optimal. Hal ini diharapkan dapat memberikan gambaran umum terkait implementasi perencanaan kebutuhan baja tulangan berbasis BIM yang lebih akurat dan efisien serta mampu mempermudah dalam proses pemasokan material baja agar sesuai dengan perencanaan dan meminimalisasi *waste* material.

## <span id="page-24-0"></span>**1.2. Rumusan Masalah**

Berdasarkan latar belakang diatas, maka rumusan masalah pada penelitian ini adalah sebagai berikut:

- 1. Berapa persentase perbandingan *waste* material tulangan tipe 1 dan tipe 2 pada struktur kolom?
- 2. Bagaimana memperoleh hasil *Bar Bending Schedule* (BBS) menggunakan *software* Autodesk Revit?
- 3. Bagaimana pengaruh penerapan konsep BIM dalam optimasi *waste*  material tulangan?

## <span id="page-24-1"></span>**1.3. Tujuan Penelitian**

Berdasarkan rumusan masalah diatas, maka tujuan penelitian ini adalah sebagai berikut:

- 1. Mengetahui persentase perbandingan *waste* material tulangan tipe 1 dan tipe 2 pada struktur kolom.
- 2. Memperoleh hasil *Bar Bending Schedule* (BBS) menggunakan *software* Autodesk Revit.

3. Mengetahui pengaruh penerapan konsep BIM dalam optimasi *waste*  material tulangan.

## <span id="page-25-0"></span>**1.4. Manfaat Penelitian**

Manfaat yang diharapkan dari penelitian ini adalah sebagai berikut:

- 1. Memberikan pengetahuan terkait keuntungan dan manfaat implementasi *Building Information Modeling* (BIM) didunia konstruksi.
- 2. Memberikan wawasan mengenai tipe penulangan yang lebih hemat.
- 3. Mempermudah perusahaan untuk mengelola baja tulangan dan meningkatkan keuntungan pada proyek konstruksi.
- 4. Menghemat tenaga dan waktu karena perangkat lunak BIM membantu dalam perencanaan pola pemotongan baja.

## <span id="page-25-1"></span>**1.5. Batasan Penelitian**

Dalam penelitian ini ada beberapa batasan penelitian yaitu sebagai berikut:

- 1. Gedung yang menjadi objek penelitian yaitu Gedung Serbaguna Universitas Mitra Indonesia.
- 2. Pemodelan hanya dilakukan pada elemen struktural menggunakan *software* Autodesk Revit.
- 3. Penelitian hanya menghitung kebutuhan baja tulangan pada pekerjaan struktur khususnya kolom dengan menggunakan dua tipe penulangan.
- 4. Penerapan BIM berupa *output Bar Bending Schedule* (BBS) pada tulangan kolom*.*
- 5. Analisis perbandingan optimasi *waste* material dilakukan hanya pada tipe penulangan 1 dan tipe penulangan 2.
- 6. Dalam pemodelan tidak melakukan proses pemodelan arsitektural, analisa struktur, Rencana Anggaran Biaya (RAB), dan penjadwalan.
- 7. Optimasi pemotongan tulangan menggunakan *software* Cutting Optimization Pro.

## **II. TINJAUAN PUSTAKA**

#### <span id="page-26-1"></span><span id="page-26-0"></span>**2.1. Material Konstruksi**

Material merupakan salah satu elemen terpenting yang harus diperhitungkan selama proses pembangunan suatu proyek konstruksi karena memiliki dampak yang signifikan terhadap nilai anggaran biaya proyek dan persentasenya cukup besar dari nilai tersebut. Secara tidak langsung, material juga berperan penting dalam keberhasilan proyek konstruksi. Apabila penggunaan material dihitung dengan benar, material konstruksi yang tersisa akan berhasil dimanfaatkan (Rahmawati dkk., 2022).

Biaya material proyek konstruksi berkisar antara 50-70%, tidak termasuk biaya penyimpanan material. Pembelian, penyimpanan, pemanfaatan, dan perhitungan bahan bangunan memerlukan penerapan prosedur manajemen yang efektif. Selain itu, lokasi penyimpanan khusus diperlukan. Hal ini disebabkan oleh kemungkinan kerugian atau kerusakan material selama pelaksanaan proyek. Persyaratan untuk penyimpanan bahan harus dipenuhi sehingga bahan tidak mudah rusak dan ketika digunakan terus memenuhi standar kualitas yang ditentukan (Ervianto, 2004).

Menurut Hartono dkk. (2018) terdapat dua kategori material yang digunakan dalam proyek konstruksi yaitu:

# **2.1.1.** *Consumable Material*

*Consumable material* merupakan bahan yang digunakan untuk membangun bangunan dan kualitasnya akan tetap menjadi bahan bangunan struktur fisik bangunan. Contohnya termasuk ubin, pipa, batu bata, tulangan baja, semen, ubin, agregat, kabel, baja profil baja, dan bahan utilitas lainnya.

#### **2.1.2.** *Non-Consumable Material*

*Non-consumable material* merupakan material pendukung dalam proses konstruksi, tetapi bukan komponen bangunan yang sebenarnya. Bahan ini kemungkinan akan digunakan kembali dan biasanya menjadi sisa bahan. Plastik, bahan pengepakan, multiplek untuk bekisting, tali, balok kayu keras, dan perancah adalah contoh dari bahan tersebut.

#### <span id="page-27-0"></span>**2.2. Baja Tulangan**

Menurut Badan Standardisasi Nasional (2017) dalam SNI 2052:2017, baja tulangan berbentuk batang dengan penampang bulat dan permukaan polos atau ulir yang digunakan sebagai tulangan beton. Baja tulangan dipotong sesuai dengan desain struktural selama pelaksanaannya. Baja tulangan utuh dipotong menjadi potongan-potongan baja yang lebih kecil berdasarkan desain gambar dan biasanya akan menghasilkan sisa/limbah karena potongan yang tersisa (Baskoro, 2019). Standar panjang batang baja tulangan adalah 12 meter dan untuk memudahkan pengiriman maka baja dibengkokkan menjadi dua seperti yang dapat dilihat pada [Gambar 1](#page-27-2) di bawah ini.

<span id="page-27-2"></span><span id="page-27-1"></span>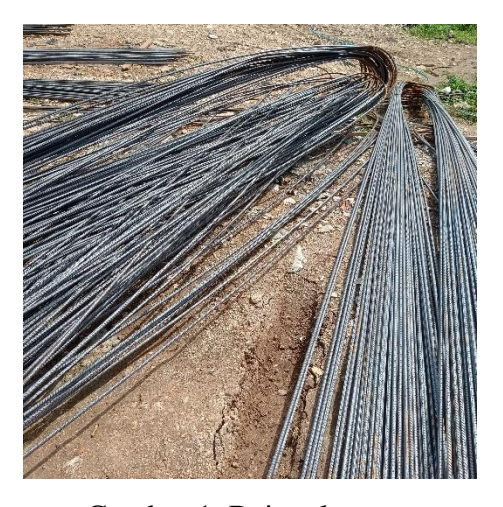

Gambar 1. Baja tulangan. Sumber: dokumen pribadi.

#### <span id="page-28-0"></span>**2.2.1. Baja Tulangan Beton Polos (BjTP)**

Menurut Badan Standardisasi Nasional (2017) dalam SNI 2052:2017 tentang Baja Tulangan Beton, Baja Tulangan Beton Polos (BjTP) adalah baja tulangan beton berpenampang bundar dengan permukaan rata tidak berulir.

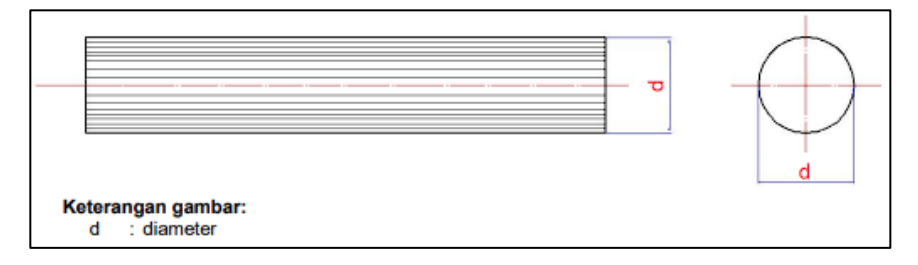

<span id="page-28-2"></span>Gambar 2. Baja Tulangan Beton Polos (BjTP). Sumber : SNI 2052:2017 tentang Baja Tulangan Beton

<span id="page-28-3"></span>Dapat dilihat pada [Gambar 2](#page-28-3) di atas, Baja Tulangan Beton Polos (BjTP) tidak memiliki gelombang, lipatan, retak, atau serpihan. Karat hanya diizinkan pada bagian permukaan baja. Untuk ukuran Baja Tulangan Beton Polos (BjTP) dapat dilihat pada [Tabel 1](#page-28-4) di bawah ini.

| No | Penamaan       | <b>Diameter</b><br>nominal<br>(d) | Luas penampang<br>nominal<br>(A) | <b>Berat nominal</b><br>per meter* |  |
|----|----------------|-----------------------------------|----------------------------------|------------------------------------|--|
|    |                | mm                                | mm <sup>2</sup>                  | kg/m                               |  |
| 1  | P 6            | 6                                 | 28                               | 0,222                              |  |
| 2  | P <sub>8</sub> | 8                                 | 50                               | 0,395                              |  |
| 3  | P 10           | 10                                | 79                               | 0.617                              |  |
| 4  | P 12           | 12                                | 113                              | 0,888                              |  |
| 5  | P 14           | 14                                | 154                              | 1,208                              |  |
| 6  | P 16           | 16                                | 201                              | 1,578                              |  |
| 7  | P 19           | 19                                | 284                              | 2,226                              |  |
| 8  | P 22           | 22                                | 380                              | 2,984                              |  |
| 9  | P 25           | 25                                | 491                              | 3,853                              |  |
| 10 | P 28           | 28                                | 616                              | 4,834                              |  |

<span id="page-28-4"></span><span id="page-28-1"></span>Tabel 1. Ukuran Baja Tulangan Beton Polos (BjTP)

[Tabel 1](#page-28-4) (lanjutan)

| No | Penamaan                                                                                                    | <b>Diameter</b><br>nominal<br>(d) | Luas penampang<br>nominal<br>(A) | <b>Berat nominal</b><br>per meter* |  |  |  |  |  |
|----|----------------------------------------------------------------------------------------------------|-----------------------------------|----------------------------------|------------------------------------|--|--|--|--|--|
|    |                                                                                                    | mm                                | mm <sup>2</sup>                  | kg/m                               |  |  |  |  |  |
| 11 | P 32                                                                                                    | 32                                | 804                              | 6,313                              |  |  |  |  |  |
| 12 | P 36                                                                                                    | 36                                | 1018                             | 7,990                              |  |  |  |  |  |
| 13 | P 40                                                                                                    | 40                                | 1257                             | 9,865                              |  |  |  |  |  |
| 14 | P 50                                                                                                    | 50                                | 1964                             | 15,413                             |  |  |  |  |  |
|    | <b>CATATAN:</b><br>*sebagai referensi<br>Cara menghitung luas penampang nominal, keliling nominal, berat nominal dan ukuran<br>adalah sebagai berikut:<br>a) Luas penampang nominal (A)<br>A = 0,7854 $\times$ d <sup>2</sup> (mm <sup>2</sup> )<br>$d = diameter$ nominal (mm)<br>b) Berat nominal = $\frac{0.785 \times 0.7854 \times d^2}{2}$<br>(ka/m)<br>100 |                                   |                                  |                                    |  |  |  |  |  |

Sumber : SNI 2052:2017 tentang Baja Tulangan Beton

Toleransi adalah besaran penyimpangan yang diperbolehkan dari ukuran nominal. Pada [Tabel 2](#page-29-1) di bawah ini dijelaskan tentang ukuran dan toleransi Baja Tulangan Beton Polos (BjTP).

| No | <b>Diameter</b><br>(d)                                                                                                    | <b>Toleransi</b><br>(t) | Penyimpangan kebundaran maks<br>(p) |  |  |  |  |  |  |
|----|----------------------------------------------------------------------------------------------------|-------------------------|-------------------------------------|--|--|--|--|--|--|
|    | mm                                                                                                    | mm                      | mm                                  |  |  |  |  |  |  |
|    | 6                                                                                                    | ± 0,3                   | 0,42                                |  |  |  |  |  |  |
| 2  | $8 \le d \le 14$                                                                                                    | ± 0,4                   | 0,56                                |  |  |  |  |  |  |
| 3  | $16 \le d \le 25$                                                                                                    | ± 0,5                   | 0,70                                |  |  |  |  |  |  |
| 4  | $28 \le d \le 34$                                                                                                    | ±0,6                    | 0.84                                |  |  |  |  |  |  |
| 5  | $d \geq 36$<br>±0,8<br>1,12                                                                                                    |                         |                                     |  |  |  |  |  |  |
| 1. | <b>CATATAN:</b><br>Penyimpangan kebundaran maksimum dengan rumus:<br>$p = (d_{\text{maks}} - d_{\text{min}}) \le (2t \times 70\%)$ |                         |                                     |  |  |  |  |  |  |

<span id="page-29-1"></span><span id="page-29-0"></span>Tabel 2. Ukuran dan Toleransi Baja Tulangan Beton Polos (BjTP)

2. Toleransi untuk baja tulangan beton polos = d - daktual

Sumber : SNI 2052:2017 tentang Baja Tulangan Beton

Sifat mekanis baja merupakan sifat dari baja yang berkaitan dengan kemampuan baja terhadap uji mekanik yang dilakukan. Berikut disajikan sifat mekanis Baja Tulangan Beton Polos (BjTP) yang dapat dilihat pada [Tabel 3](#page-30-3) berikut.

|                                                                                                    |                                                   | Uji tarik |                                   | Uji lengkung      | Rasio<br><b>TS/YS</b><br>(Hasil<br>Uji) |                        |  |  |
|----------------------------------------------------------------------------------------------------|---------------------------------------------------|-----------|-----------------------------------|-------------------|-----------------------------------------|------------------------|--|--|
| Kelas baja<br>tulangan                                                                                                    | Kuat<br>kuat tarik<br>luluh/leleh<br>(TS)<br>(YS) |           | Regangan<br>dalam 200 mm.<br>Min. | sudut<br>lengkung |                                         | diameter<br>pelengkung |  |  |
|                                                                                                    | <b>MPa</b>                                        | MPa       | %                                 |                   | mm                                      |                        |  |  |
|                                                                                                    | Min. 280<br>Maks, 405                             | Min. 350  | 11 ( $d \le 10$ mm)               | $180^\circ$       | $3,5d$ (d $\leq 16$ mm)                 |                        |  |  |
| <b>BjTP 280</b>                                                                                                    |                                                   |           | 12 (d ≥12 mm)                     | 180°              | 5d (d $\geq$ 19 mm)                     |                        |  |  |
| Keterangan:<br>1. d adalah diameter nominal baja tulangan beton<br>2. hasil uji lengkung tidak boleh menunjukan retak pada sisi luar lengkungan benda uji lengkung |                                                   |           |                                   |                   |                                         |                        |  |  |

<span id="page-30-3"></span><span id="page-30-1"></span>Tabel 3. Sifat Mekanis Baja Tulangan Beton Polos (BjTP)

Sumber : SNI 2052:2017 tentang Baja Tulangan Beton

## <span id="page-30-0"></span>**2.2.2. Baja Tulangan Beton Sirip (BjTS)**

Menurut Badan Standardisasi Nasional (2017) dalam SNI 2052:2017 tentang Baja Tulangan Beton, Baja Tulangan Beton Sirip (BjTS) adalah baja tulangan beton yang memiliki sirip melintang di sepanjang permukaannya. Sirip bertujuan untuk meningkatkan daya cengkram/lekat dan berguna dalam menahan gerakan membujur dari baja tulangan secara relatif terhadap beton.

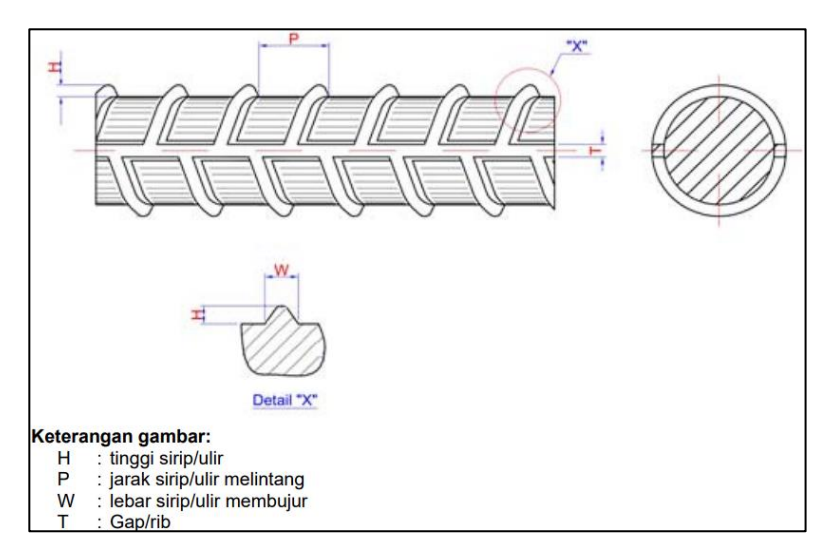

Gambar 3. Baja Tulangan Beton Ulir (BjTS). Sumber : SNI 2052:2017 tentang Baja Tulangan Beton

<span id="page-30-4"></span><span id="page-30-2"></span>Dapat dilihat pada [Gambar 3](#page-30-4) di atas, Baja Tulangan Beton Sirip (BjTS) harus memiliki permukaan sirip yang teratur. Setiap baja tulangan diperbolehkan memiliki sirip memanjang yang searah tetapi harus memiliki sirip melintang terhadap sumbu batang. Sirip yang melintang harus terletak pada jarak yang seragam dan memiliki ukuran dan bentuk

yang sama, serta tidak diperbolehkan membentuk sudut <45° terhadap sumbu batang. Untuk ukuran Baja Tulangan Beton Polos (BjTP) dapat dilihat pada [Tabel 4](#page-31-1) di bawah ini.

|          |                                                                                                    | Dia-<br>meter                                      | Luas penam-<br>pang nominal                        |     | <b>Tinggi sirip</b><br>(H) | Jarak sirip<br>melintang | Lebar sirip<br>membujur | <b>Berat</b><br>nominal per |  |  |
|----------|----------------------------------------------------------------------------------------------------|----------------------------------------------------|----------------------------------------------------|-----|----------------------------|--------------------------|-------------------------|-----------------------------|--|--|
| No       | Pena-<br>maan                                                                                                    | nominal<br>(d)                                     | (A)                                                | min | maks                       | (P)<br><b>Maks</b>       | (T)<br><b>Maks</b>      | meter                       |  |  |
|          |                                                                                                    | mm                                                 | mm <sup>2</sup>                                    |     | mm                         | mm                       | m                       | kg/m                        |  |  |
| 1        | S <sub>6</sub>                                                                                                    | 6                                                  | 28                                                 | 0,3 | 0,6                        | 4.2                      | 4.7                     | 0.222                       |  |  |
| 2        | $S_8$                                                                                                    | 8                                                  | 50                                                 | 0.4 | 0.8                        | 5.6                      | 6,3                     | 0.395                       |  |  |
| 3        | S 10                                                                                                    | 10                                                 | 79                                                 | 0.5 | 1.0                        | 7.0                      | 7.9                     | 0.617                       |  |  |
| 4        | S 13                                                                                                    | 13                                                 | 133                                                | 0.7 | 1.3                        | 9.1                      | 10.2                    | 1.042                       |  |  |
| 5        | S 16                                                                                                    | 16                                                 | 201                                                | 0.8 | 1.6                        | 11.2                     | 12.6                    | 1,578                       |  |  |
| 6        | S 19                                                                                                    | 19                                                 | 284                                                | 1,0 | 1,9                        | 13,3                     | 14.9                    | 2,226                       |  |  |
| 7        | S 22                                                                                                    | 22                                                 | 380                                                | 1.1 | 2.2                        | 15.4                     | 17.3                    | 2.984                       |  |  |
| 8        | S 25                                                                                                    | 25                                                 | 491                                                | 1,3 | 2,5                        | 17,5                     | 19,7                    | 3,853                       |  |  |
| 9        | S 29                                                                                                    | 29                                                 | 661                                                | 1,5 | 2.9                        | 20,3                     | 22.8                    | 5,185                       |  |  |
| 10       | S 32                                                                                                    | 32                                                 | 804                                                | 1.6 | 3.2                        | 22.4                     | 25.1                    | 6.313                       |  |  |
| 11       | S 36                                                                                                    | 36                                                 | 1018                                               | 1,8 | 3,6                        | 25,2                     | 28,3                    | 7.990                       |  |  |
| 12       | S 40                                                                                                    | 40                                                 | 1257                                               | 2.0 | 4.0                        | 28.0                     | 31.4                    | 9.865                       |  |  |
| 13       | S 50                                                                                                    | 50                                                 | 1964                                               | 2,5 | 5,0                        | 35,0                     | 39,3                    | 15,413                      |  |  |
| 14       | S 54                                                                                                    | 54                                                 | 2290                                               | 2,7 | 5,4                        | 37.8                     | 42.3                    | 17,978                      |  |  |
| 15       | S 57                                                                                                    | 57                                                 | 2552                                               | 2,9 | 5,7                        | 39.9                     | 44.6                    | 20,031                      |  |  |
| 1.<br>2. | <b>CATATAN:</b><br>Diameter nominal hanya dipergunakan untuk perhitungan parameter nominal lainnya dan<br>tidak perlu diukur<br>Cara menghitung luas penampang nominal, keliling nominal, berat nominal dan ukuran<br>sirip/ulir adalah sebagai berikut:<br>a) Luas penampang nominal (A)<br>A = 0.7854 $\times$ d <sup>2</sup><br>(mm <sup>2</sup> )<br>$d = diameter$ nominal (mm)<br>b) Berat nominal = $\frac{0.785 \times 0.7854 \text{ d}^2}{100}$ 0,7 (kg/m)<br>c) Jarak sirip melintang maksimum = 0,70 d<br>d) Tinggi sirip minimum = 0,05 d<br>Tinggi sirip maksimum = 0,10 d |                                                    |                                                    |     |                            |                          |                         |                             |  |  |
|          |                                                                                                    | Keliling nominal (K)<br>$K = 0.3142 \times d$ (mm) | e) Jumlah 2 (dua) sirip membujur maksimum = 0,25 K |     |                            |                          |                         |                             |  |  |

<span id="page-31-1"></span><span id="page-31-0"></span>Tabel 4. Ukuran Baja Tulangan Beton Sirip (BjTS)

Sumber : SNI 2052:2017 tentang Baja Tulangan Beton

[Tabel 5](#page-32-2) di bawah ini dijelaskan tentang toleransi berat per batang Baja Tulangan Beton Sirip (BjTS).

| Diameter nominal<br>(mm)                                                                                                    | <b>Toleransi</b><br>(%) |  |  |  |  |  |  |
|----------------------------------------------------------------------------------------------------|-------------------------|--|--|--|--|--|--|
| $6 \leq d \leq 8$                                                                                                    | ±7                      |  |  |  |  |  |  |
| $10 \le d \le 14$                                                                                                    | ± 6                     |  |  |  |  |  |  |
| $16 \le d \le 29$                                                                                                    | ± 5                     |  |  |  |  |  |  |
| d > 29                                                                                                    | ± 4                     |  |  |  |  |  |  |
| <b>CATATAN:</b><br>berat <sub>nominal</sub> - berat <sub>aktual</sub> x 100%berat<br>Toleransi berat untuk baja tulangan beton sirip =<br>berat <sub>nominal</sub> |                         |  |  |  |  |  |  |

<span id="page-32-2"></span><span id="page-32-0"></span>Tabel 5. Toleransi Berat per Batang Baja Tulangan Beton Sirip (BjTS)

Sumber : SNI 2052:2017 tentang Baja Tulangan Beton

Berikut disajikan sifat mekanis Baja Tulangan Beton Sirip (BjTS) yang dapat dilihat pada [Tabel 6](#page-32-3) di bawah ini.

<span id="page-32-3"></span><span id="page-32-1"></span>Tabel 6. Sifat Mekanis Baja Tulangan Beton Sirip (BjTS)

|                        |                             | Uji tarik          |                                   | Uji lengkung      |                               |                                         |  |
|------------------------|-----------------------------|--------------------|-----------------------------------|-------------------|-------------------------------|-----------------------------------------|--|
| Kelas baja<br>tulangan | Kuat<br>luluh/leleh<br>(YS) | kuat tarik<br>(TS) | Regangan<br>dalam 200 mm,<br>Min. | sudut<br>lengkung | diameter<br>pelengkung        | Rasio<br><b>TS/YS</b><br>(Hasil<br>Uji) |  |
|                        | <b>MPa</b>                  | <b>MPa</b>         | %                                 |                   | mm                            |                                         |  |
| <b>BjTS 280</b>        | Min. 280                    | Min. 350           | 11 ( $d \le 10$ mm)               | $180^\circ$       | 3,5d ( $d \le 16$ mm)         | Min.                                    |  |
|                        | Maks. 405                   |                    | 12 (d ≥13 mm)                     | $180^\circ$       | 5d ( $d \ge 19$ mm)           | 1,25                                    |  |
|                        |                             |                    | $9 (d \le 19$ mm)                 | $180^\circ$       | 3,5d (d $\leq$ 16 mm)         |                                         |  |
|                        | Min. 420                    |                    | $8(22 \le d \le 25$ mm)           | $180^\circ$       | 5d (19 $\leq$ d $\leq$ 25 mm) | Min.                                    |  |
| BjTS 420A              | Maks. 545                   | Min. 525           |                                   | $180^\circ$       | 7d (29 ≤ d ≤ 36 mm)           | 1,25                                    |  |
|                        |                             |                    | 7 ( $d \ge 29$ mm)                | $90^{\circ}$      | $9d (d > 36$ mm)              |                                         |  |
|                        | Min. 420<br>Maks. 545       | Min. 525           | 14 ( $d \le 19$ mm)               | $180^\circ$       | 3,5d ( $d \le 16$ mm)         |                                         |  |
|                        |                             |                    | 12 (22 ≤ d ≤36 mm)                | $180^\circ$       | 5d (19 $\leq$ d $\leq$ 25 mm) | Min.<br>1,25                            |  |
| <b>BjTS 420B</b>       |                             |                    |                                   | $180^\circ$       | 7d (29 ≤ d ≤ 36 mm)           |                                         |  |
|                        |                             |                    | 10 (d > 36 mm)                    | $90^{\circ}$      | $9d (d > 36$ mm)              |                                         |  |
|                        |                             | Min. 650           | 7 ( $d \le 25$ mm)                | 180°              | 5d ( $d \leq 25$ mm)          |                                         |  |
| <b>BjTS 520</b>        | Min. 520<br>Maks, 645       |                    |                                   | $180^\circ$       | 7d (29 ≤ d ≤ 36 mm)           | Min.<br>1,25                            |  |
|                        |                             |                    | 6 ( $d \ge 29$ mm)                | 90°               | $9d (d > 36$ mm)              |                                         |  |
|                        |                             |                    | 7 ( $d \leq 25$ mm)               | $180^\circ$       | 5d (d $\leq$ 25 mm)           |                                         |  |
| <b>BjTS 550</b>        | Min. 550<br>Maks. 675       | Min.<br>687.5      |                                   | $180^\circ$       | 7d (29 ≤ d ≤ 36 mm)           | Min.<br>1,25                            |  |
|                        |                             |                    | 6 (d $\geq$ 29 mm)                | $90^{\circ}$      | $9d (d > 36$ mm)              |                                         |  |
|                        |                             |                    | 7 ( $d \leq 25$ mm)               | $180^\circ$       | 5d (d $\leq$ 25 mm)           |                                         |  |
| <b>BiTS 700</b>        | Min. 700<br>Maks, 825       | Min. 805           |                                   | $180^\circ$       | 7d (29 ≤ d ≤ 36 mm)           | Min.<br>1,15                            |  |
|                        |                             |                    | 6 ( $d \ge 29$ mm)                | 90°               | $9d (d > 36$ mm)              |                                         |  |

1. d adalah diameter nominal baja tulangan beton<br>2. hasil uji lengkung tidak boleh menunjukan retak pada sisi luar lengkungan benda uji lengkung

Sumber : SNI 2052:2017 tentang Baja Tulangan Beton

#### <span id="page-33-0"></span>**2.3.** *Waste* **Material**

*Waste* material adalah kelebihan dari jumlah material yang digunakan atau didatangkan, tetapi tidak memberikan nilai pada suatu proyek. Akibatnya, sisa material tidak memiliki efek signifikan pada pekerjaan, melainkan pada biaya produksi. Bahan konstruksi yang tersisa termasuk penanganan material yang berlebihan, pengerjaan ulang, cacat desain, masalah dengan pembeli, konflik dengan kontraktor lain, dan jaringan pasokan yang tidak memadai (Asiyanto, 2010).

*Waste* material adalah bahan yang tidak dapat digunakan kembali dalam pelaksanaan proyek konstruksi dan tidak termasuk ke dalam struktur bangunan. Akibatnya, inefisiensi penggunaan material proyek meningkat seiring dengan meningkatnya limbah (Abdurrahman, 2012).

Menurut Skoyles & Skoyles (1987), *waste* material dapat dikategorikan menjadi 3 jenis yaitu:

# **2.3.1.** *Natural Waste*

*Natural waste* adalah sampah yang dihasilkan secara tidak sadari atau tidak langsung selama proses konstruksi. Contoh *Natural waste* antara lain potongan kayu gergaji, percikan cat setelah pengecatan, dan kegiatan lainnya. Pemborosan ini tidak bisa dihindari.

## **2.3.2.** *Direct Waste*

*Direct Waste* terdiri dari sisa material konstruksi yang cacat, rusak, atau hilang selama proses pembangunan. Berikut ini adalah penyebab limbah bangunan langsung:

1. Pekerjaan Perbaikan (*Rework*)

Pekerjaan konstruksi yang tidak sesuai dengan spesifikasi harus dilakukan perbaikan konstruksi. Ini akan menghasilkan limbah dari pembongkaran dan perbaikan. Pemanfaatan bahan yang tidak efisien juga dapat secara langsung mengakibatkan pemborosan.

## 2. Pengangkutan Material (*Transport*)

Prosedur pengangkutan material yang tidak tepat dapat secara langsung menyebabkan limbah konstruksi. Selama proses mobilisasi, seperti penurunan barang dan penempatan area penyimpanan, perubahan fisik dan kerusakan material dapat terjadi.

# 3. Metode Penyimpanan (*Storage*)

Penyimpanan material yang tidak tepat dapat mengakibatkan kerusakan material yang dapat bersifat permanen, sehingga bahan yang rusak harus diganti. Misalnya, penyimpanan baja di tempat terbuka dapat mengakibatkan karat sehingga menurunkan kualitas baja tulangan.

## 4. Konversi Material (*Conversion*)

Perubahan dimensi material dapat mengakibatkan pemborosan secara langsung. Proses mengubah dimensi bahan yang tersedia di pasaran ke bentuk yang diperlukan dikenal sebagai konversi dimensi. Konversi multiplek dari ukuran pasar 120 cm x 240 cm menjadi dimensi ukuran 80 cm x 80 cm adalah salah satu contohnya.

# **2.3.3.** *Indirect Waste*

*Indirect waste* disebabkan oleh pemanfaatan material yang tidak efisien sesuai dengan estimasi, desain, dan rencana. Limbah ini dihasilkan secara tak kasat mata, termasuk kesalahan lapangan dan pelaksanaan teknis non-teknis. Berikut beberapa kategori *indirect waste*:

1. *Waste Due to Negligence*

Pemborosan ini melebihi batas yang diprediksi karena kesalahan atau kelalaian teknis atau non-teknis.

## 2. *Waste Replacement*

Limbah ini dihasilkan oleh faktor-faktor yang membutuhkan tenaga lebih seperti kerusakan bangunan. Ini termasuk dalam komponen limbah pengganti.

## 3. *Waste of Production*

Limbah ini dihasilkan oleh kelebihan produksi, yang mengakibatkan kerugian finansial bagi kontraktor.

## <span id="page-35-0"></span>**2.4.** *Bar Bending Schedule* **(BBS)**

*Bar Bending Schedule* (BBS) berisikan daftar tulangan dalam suatu proyek yang mencakup informasi tentang jenis, diameter, bentuk, panjang, dan jumlah baja tulangan yang digunakan (American Concrete Institute, 2000). *Bar Bending Schedule* (BBS) digunakan sebagai panduan dalam pemotongan tulangan ataupun pola pembengkokan baja tulangan sebelum dipasang sesuai struktur yang sedang dikerjakan. Data tentang dimensi dan jumlah tulangan serta spesifikasi tulangan yang digunakan dalam suatu proyek sering disajikan dalam *Bar Bending Schedule* (BBS) sebagai pedoman untuk pembelian material baja tulangan (Hartono dkk., 2015). Contoh *output Bar Bending Schedule* (BBS) dapat dilihat pada [Gambar 4](#page-35-2) di bawah ini.

| Tipe       | <b>JURUSAN TEKNIK SIPIL</b><br><b>FAKULTAS TEKNIK</b><br><b>UNIVERSITAS SEBELAS MARET</b><br><b>SURAKARTA</b><br>Gambar | 12/14/2014 12:00:00 AM<br>HARTANTY UTAMI<br><b>HOLIDAY INN EXPRESS</b><br><b>YOGYAKARTA</b><br>PT SENTRA REKA STRUKTUR |             |  |                   |                    |    |
|------------|----------------------------------------------------------------------------------------------------|----------------------------------------------------------------------------------------------------|-------------|--|-------------------|--------------------|----|
|            |                                                                                                    |                                                                                                    |             |  |                   |                    |    |
|            |                                                                                                    | db:                                                                                                    | S.16        |  | e:                | 896.32             | mm |
| PCMD1.T1   |                                                                                                    | Ls:                                                                                                    | 615.63 mm   |  | r:                | 0.00               | mm |
|            |                                                                                                    | Lt:                                                                                                    | 800.32 mm   |  | L.                | $\Omega$           | mm |
|            |                                                                                                    | a:                                                                                                    | 800.32 mm   |  | Ltot:             | 0.00               | m  |
|            |                                                                                                    | b:                                                                                                    | 2,120.00 mm |  |                   | Wtot: 31,301.16 kg |    |
|            |                                                                                                    | db:                                                                                                    | S.16        |  | c:                | 896.32             | mm |
|            |                                                                                                    | Ls:                                                                                                    | 615.63 mm   |  | r:                | 0.00               | mm |
| PCMD1 - T2 |                                                                                                    | Lt:                                                                                                    | 800.32 mm   |  | L.                | $\Omega$           | mm |
|            |                                                                                                    | a:                                                                                                    | 800.32 mm   |  | Ltot:             | 0.00               | m  |
|            |                                                                                                    | b:                                                                                                    | 770.00 mm   |  |                   | Wtot: 56,378.18 kg |    |
|            |                                                                                                    | db:                                                                                                    | P.12        |  | c:                | 216.00             | mm |
|            |                                                                                                    | Ls:                                                                                                    | 461.72 mm   |  | r:                | 0.00               | mm |
| PCMD1 - T3 |                                                                                                    | Lt:                                                                                                    | 600.24 mm   |  | L:                | $\Omega$           | mm |
|            |                                                                                                    | a:                                                                                                    | 144.00 mm   |  | Ltot:             | 0.00               | m  |
|            |                                                                                                    | b:                                                                                                    | 2,120.00 mm |  |                   | Wtot: 10,208.00 kg |    |
|            |                                                                                                    | dh:                                                                                                    | P.12        |  | e:                | 0.00               | mm |
|            |                                                                                                    | Ls:                                                                                                    | 461.72 mm   |  | m.                | 147.00             | mm |
| PCMD1 - T4 |                                                                                                    | Le                                                                                                    | 600.24 mm   |  | Lе                | $\mathbf 0$        | mm |
|            |                                                                                                    | a:                                                                                                    | 75.00 mm    |  | Ltot:             | 0.00               | m  |
|            |                                                                                                    | b:                                                                                                    | 770.00 mm   |  | W <sub>tot:</sub> | 4,256.00 kg        |    |

<span id="page-35-2"></span><span id="page-35-1"></span>Gambar 4. *Output Bar Bending Schedule* (BBS). Sumber : Hartono dkk., 2015

#### <span id="page-36-0"></span>**2.5.** *Building Information Modeling* **(BIM)**

*Building Information Modeling* (BIM) merupakan sistem atau konsep yang saling terintegrasi berisi pemodelan, analisis, simulasi, serta gambaran untuk merencanakan, membangun, dan mengelola bangunan. BIM dapat membantu semua pihak yang terkait pada perencanaan konstruksi untuk saling terkoordinasi (Sangadji dkk., 2019). *Building Information Modeling* (BIM) menggunakan model 3D dengan denah 2D, tampak, potongan, dan elevasi yang saling terintegrasi apabila terdapat perubahan pada model. Informasi bangunan dapat berupa parametrik ataupun tidak. Parametrik yang dimaksud merupakan proses yang mampu menampilkan parameter intrinsik bangunan yang mendefinisikan maksud desain dan respon desain (Jabi, 2013).

BIM menggunakan konsep kolaborasi oleh berbagai pihak pada pekerjaan konstruksi mulai dari pemodelan, mengeluarkan, dan memodifikasi informasi yang bertujuan untuk mendukung kepentingan pihak-pihak terkait. Dalam penggunaannya BIM sangat bermanfaat dalam efisiensi biaya dan waktu, serta pengawasan dalam keberlangsungan proyek (Bryde dkk., 2013). BIM dapat digunakan dalam berbagai disiplin ilmu dan mampu saling berkoordinasi serta melakukan pertukaran informasi pada saat perencanaan dan pelaksanaan proyek. BIM dapat memberikan manfaat dalam meningkatkan kualitas dan merancang bangunan lebih berkelanjutan (Eastman dkk., 2008).

#### <span id="page-36-1"></span>**2.5.1. Sejarah** *Building Information Modeling*

Sejarah awal dari BIM dikembangkan pertama kali oleh Chuck Eastman dengan menciptakan prototipe yang disebut *Building Description System* (BDS) pada tahun 1970. *Building Description System* (BDS) diciptakan untuk menggantikan gambar konvensional dengan memperkenalkan suatu sistem yang dapat menyimpan, memanipulasi, dan memvisualisasikan informasi yang terkait dengan perencanaan konstruksi (Eastman, 1974).

Eastman merancang sebuah program yang bernama *Building Description System* (BDS). BDS merupakan salah satu proyek pertama di sejarah BIM dan berhasil menciptakan database bangunan berdasarkan atributnya yang dapat ditambahkan ke model bangunan yang menggunakan tampilan ortografi dan perspektif (Bergin, 2011).

Pada tahun 1986, renovasi Terminal 3 Bandara Heathrow menggunakan RUCAPS (*Really Universal Computer-Aided Production System*) yang merupakan penggunaan CAD pertama dalam sejarah BIM yang menggunakan konstruksi cetakan (*prefabricated*). Metode ini mendapatkan banyak perhatian dibidang konstruksi dan dianggap sebagai cikal bakal perangkat lunak BIM saat ini (Eastman dkk., 2008).

## <span id="page-37-0"></span>**2.5.2.** *Building Information Modeling Software*

Terdapat berbagai macam *software* BIM yang dapat digunakan sesuai kebutuhan pengguna. Masing-masing *software* BIM memiliki manfaat dan fitur yang memungkinkannya memenuhi kebutuhan para pengguna dalam menerapkan konsep BIM. *Software* BIM tidak terbatas hanya untuk desain 3D bangunan saja, namun memiliki fungsi lebih lanjut seperti penjadwalan, estimasi biaya, pemeliharaan, analisis struktur, dan lain sebagainya. Terdapat beberapa *software* BIM, seperti yang disajikan pada berikut.

| <b>BIM</b> Tools | <b>BIM</b> Software   |
|------------------|-----------------------|
|                  | Revit                 |
|                  | ArchiCAD              |
| Pemodelan BIM    | Vectorworks           |
|                  | <b>BricsCAD</b>       |
|                  | <b>Navisworks</b>     |
| Clash Analysis   | <b>BIMSight</b>       |
|                  | Solibri Model Checker |

<span id="page-37-2"></span><span id="page-37-1"></span>Tabel 7. *Building Information Modeling Software*

Tabel 7. *Building Information Modeling Software* (lanjutan)

| <b>BIM</b> Tools         | <b>BIM</b> Software |  |  |  |
|--------------------------|---------------------|--|--|--|
| <b>Analisis Struktur</b> | Revit               |  |  |  |
|                          | Scia Engineer       |  |  |  |
| Penjadwalan              | <b>Navisworks</b>   |  |  |  |
| Analisis Energi          | Revit               |  |  |  |
|                          | <b>Navisworks</b>   |  |  |  |
| Quantity Take-Offs       | Sigma Estimates     |  |  |  |
|                          | Sigma estimates     |  |  |  |
| Estimasi Biaya           | Vico systems        |  |  |  |
|                          | Onuma               |  |  |  |
| Middleware BIM Tools     | 4projects           |  |  |  |
|                          | <b>BIMx</b>         |  |  |  |
|                          | $BIM+$              |  |  |  |
|                          | Revit               |  |  |  |
|                          | Allfa               |  |  |  |
| FM software              | Archibus            |  |  |  |
|                          | Archifm.net         |  |  |  |

Sumber : (Bouška, 2016).

## <span id="page-38-0"></span>**2.5.3. Tingkatan Implementasi** *Building Information Modeling*

Menurut (BIM PUPR & Institut BIM Indonesia, 2018), *Building Information Modeling* (BIM) memiliki dimensi yang mewakili tingkatan implementasi (*maturity level*) suatu proses konstruksi sebagai berikut.

- 1. Level 0 BIM
	- a. Tidak adanya kerja sama/kolaborasi.
	- b. Format CAD 2D untuk dokumentasi dan gambar (drafting).
- 2. Level 1 BIM
	- a. Perencanaan desain dengan model 3D. Untuk dokumentasi, perizinan, dan informasi konstruksi, pekerjaan desain konseptual menggunakan gambar-gambar CAD 2D
	- b. Informasi dikolaborasikan secara elektronik dan ada standar CAD.
	- c. Setiap disiplin, serta pelaku, memiliki standar yang masingmasing.
- 3. Level 2 BIM
	- a. Kerja sama/kolaborasi sudah terjalin meskipun setiap pelaku memiliki lingkungan dan sistem tersendiri, tetapi model atau item lainnya dibuat secara kolaboratif.
	- b. Pertukaran informasi menggunakan format dan protokol yang ditetapkan.
- 4. Level 3 BIM
	- a. Kolaborasi/kerjasama penuh antara semua disiplin dan pelaku pada satu objek (objek bersama).
	- b. Menggunakan konsep yang dinamakan dengan OpenBIM.

# <span id="page-39-0"></span>**2.5.4. Tingkatan Dimensi** *Building Information Modeling*

Menurut Baskoro (2019), penerapan BIM terbagi menjadi beberapa tingkatan dimensi yang dapat dicapai antara lain:

- 1. BIM 3D adalah representasi visual dari pemodelan parametrik berbasis objek, termasuk pemodelan bangunan, kondisi saat ini, animasi, dan rendering.
- 2. BIM 4D mengacu pada urutan dan jadwal bahan, pekerja, area, dan waktu.
- 3. BIM 5D mencakup penilaian biaya, *detailing*, *value engineering*, dan solusi prefabrikasi seperti sistem MEP.
- 4. BIM 6D memasuki operasi atau berfokus pada fasilitas manajemen.
- 5. BIM 7D berfokus pada elemen berkelanjutan seperti efisiensi energi, biaya siklus hidup, dan efek lingkungan.
- 6. BIM 8D memberikan keamanan bangunan, termasuk keamanan dan kenyamanan selama konstruksi dan pengoperasian gedung.

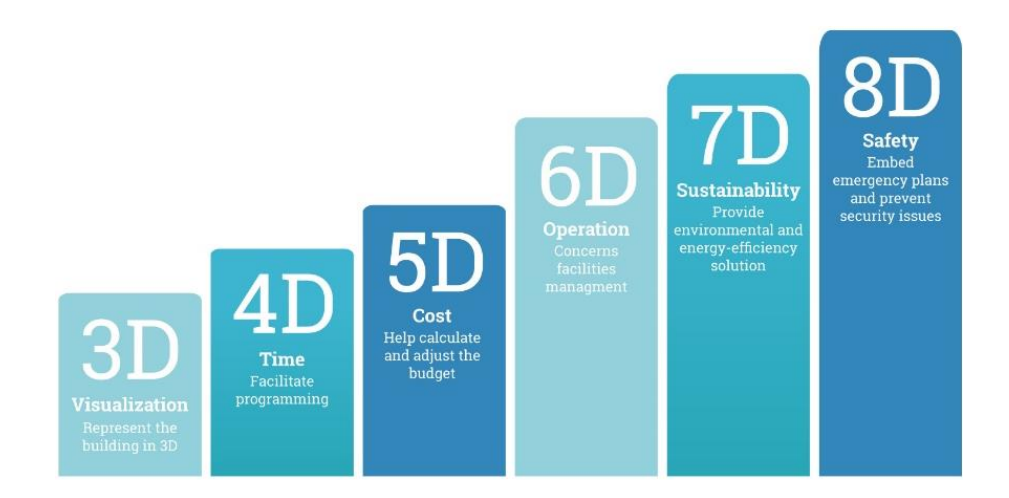

Gambar 5. Tingkatan dimensi BIM. Sumber : https://blog.drawbotics.com/

<span id="page-40-2"></span><span id="page-40-1"></span>Tingkatan dimensi BIM pada [Gambar 5](#page-40-2) di atas, tidak selalu diterapkan secara keseluruhan karena tergantung pada tujuan bangunan dan fungsi bangunan. Selain itu, konsep ini sangat bergantung pada teknologi perangkat lunak yang digunakan, karena tidak semua perangkat lunak berbasis BIM dapat mendukung semua konsep yang direncanakan, memerlukan keahlian dan biaya tambahan untuk menguasai dan memperoleh perangkat lunak berbasis BIM.

# <span id="page-40-0"></span>**2.5.5. Keunggulan** *Building Information Modeling*

Menurut Nugrahini & Permana (2020) terdapat beberapa keunggulan dari penggunaan BIM pada proses konstruksi dan desain. Berikut merupakan keunggulan penggunaan BIM pada proses konstruksi:

- 1. Mengkoordinasikan desain konstruksi dengan mempertimbangkan aksesibilitas peralatan dan persediaan material yang dapat disinkronkan dengan jadwal.
- 2. Kelalaian dan kesalahan desain dapat dideteksi sebelum konstruksi dimulai yang akan mempercepat konstruksi, menurunkan biaya, meminimalisir kemungkinan konflik hukum, dan membuat proses konstruksi lebih lancar bagi seluruh tim proyek.
- 3. Dapat dengan cepat menemukan solusi yang tepat jika terdapat masalah pada desain. Selain itu, karena perubahan dapat dibagikan, ditampilkan, dihitung, dan diselesaikan, maka perubahan desain dapat diselesaikan lebih cepat menggunakan sistem BIM.
- 4. Menggunakan model sebagai standar untuk produksi komponen. Hal ini dapat memudahkan pemasok/*vendor* untuk menghasilkan detail model yang diperlukan untuk proses produksi. Sehingga komponen-komponen dapat diproduksi di seluruh dunia, karena menggunakan standar yang sama.
- 5. Penerapan teknik *lean construction* dapat lebih mudah dan dapat dilaksanakan lebih baik. Ini akan menghemat waktu dan menghilangkan persyaratan untuk inventaris material di tempat. BIM memberikan informasi yang tepat tentang model desain dan material yang dibutuhkan untuk setiap bagian produksi.
- 6. Mengkoordinasikan desain dan konstruksi dengan proses pengadaan. Spesifikasi model, kuantitas material, dan informasi detail lainnya dapat digunakan untuk meminta material dari pemasok/*vendor* dan subkontraktor.

Menurut Nugrahini & Permana (2020) beberapa keuntungan dari penggunaan BIM pada proses desain adalah sebagai berikut :

- 1. BIM memberikan informasi yang berkaitan dengan proses desain bangunan dan mengintegrasikannya dengan membuat simulasi pada bangunan yang ada dan menganalisanya.
- 2. BIM dapat menciptakan desain yang kreatif dan inovatif dengan menggunakan metode eksperimental yang mengikuti tingkat perkembangan informasi. BIM dapat merealisasikan konstruksi bangunan konvensional sampai dengan bangunan yang memiliki desain arsitektural yang kreatif dan unik. Seperti peningkatan efisiensi energi dan keberlanjutan.
- 3. Mampu mengkombinasikan konstruksi dan desain serta berisi ideide yang dapat meningkatkan kolaborasi dalam proses desain dan bangunan. Dapat mengintegrasikan antara maksud desain dan kriteria secara kualitatif dan kuantitatif.
- 4. Lebih efisien dan tepat dalam visualisasi proses desain dan dapat berubah secara otomatis jika kesalahan terkecil terjadi selama modifikasi desain.
- 5. Kolaborasi di antara berbagai disiplin ilmu yang terlibat dalam proses desain dapat terjadi dengan lebih mudah.
- 6. Mampu memperkirakan biaya selama fase desain.

### <span id="page-42-0"></span>**2.5.6. Integrasi** *Building Information Modeling*

Ada banyak tim yang terlibat secara bersamaan selama fase desain bangunan. Arsitek dan insinyur profesional adalah salah satu pemangku kepentingan yang terlibat dalam menciptakan desain arsitektur dan struktural untuk bangunan. Oleh karena itu, strategi kolaboratif mutlak diperlukan agar semua pemangku kepentingan dapat bekerja sama dalam platform yang sama. Pengguna teknologi 3D ini dapat berkolaborasi dan bekerja secara bersamaan dalam pengaturan ini (Poirier dkk., 2017).

Model 3D virtual bangunan yang digunakan dalam BIM dapat menyatukan semua aspek yang relevan (seperti arsitektur, struktural, dan MEP) di satu lokasi. BIM menciptakan model 3D dari setiap komponen struktur, sehingga memungkinkan untuk merencanakan, merancang, mengukur bahan, menemukan konflik antara berbagai layanan, dll. selain mendukung pekerjaan arsitektur. Adopsi global Building Information Modeling telah secara signifikan memperbarui industri AEC BIM adalah kumpulan pendekatan yang penting untuk mendigitalkan data proyek sepanjang siklus hidup proyek penuh untuk merancang bangunan (Bhuskade, 2015). Diagram integrasi BIM dapat dilihat pada [Gambar 6](#page-43-2) berikut.

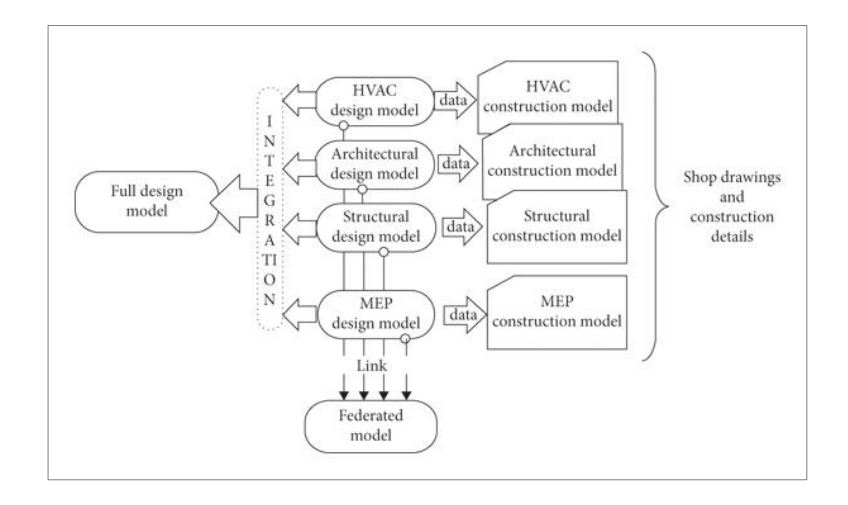

<span id="page-43-1"></span>Gambar 6. Diagram integrasi *Building Information Modeling* (BIM)*.* Sumber : (Nawaz dkk., 2021).

# <span id="page-43-2"></span><span id="page-43-0"></span>**2.6. Autodesk Revit**

Autodesk Revit adalah *software* (perangkat lunak) yang digunakan oleh konsultan perencana untuk merencanakan dan merancang struktur bangunan yang tepat dan efisien berbasis BIM. Autodesk Revit dapat mengeluarkan *output* berupa informasi mengenai proyek, analisis, dan simulasi sebelum proyek konstruksi dilakukan (Rayendra & Soemardi, 2014). Autodesk Revit dapat digunakan untuk memodelkan dan merencanakan bangunan desain tiga dimensi yang didalamnya mencakup informasi geometri maupun non geometri seperti informasi-informasi konstruksi lainnya (Eastman dkk., 2008).

Autodesk Revit adalah *software* berbasis Parametrik *Building Information Modeling* (BIM). Pemodelan pada Autodesk Revit dilakukan dengan elemen yang ada pada dunia nyata seperti kolom, balok, dinding, pelat, pintu, pondasi, dan jendela. Autodesk Revit dapat menciptakan tampilan model, termasuk denah, potongan, dan detail. Semua tampilan ini dihasilkan secara langsung dari model 3D yang telah dibuat sehingga jika terdapat perubahan dalam satu tampilan maka akan secara otomatis memperbarui tampilan lainnya (Autodesk, 2023).

### <span id="page-44-0"></span>**2.6.1. Kelebihan Autodesk Revit**

Menurut Marizan (2019), Autodesk Revit memiliki beberapa kelebihan yaitu sebagai berikut:

1. *Virtual Building*

Untuk menggambar dinding, pengguna tidak perlu menggambar garis. Namun, langsung membuat dinding bangunan secara virtual dan detail 2D dapat dihasilkan secara otomatis

2. Objek yang Sarat akan Informasi Teknis

Teknik bangunan virtual mengharuskan kita untuk membuat banyak penyesuaian pada setiap objek yang kita rancang. Ini menghemat banyak waktu di fase berikutnya karena perbedaan dalam jenis item selama fase desain akan mengacu pada jenis yang dibuat sebelumnya. Tidak peduli seberapa sering objek digunakan dalam proyek, sistem Autodesk Revit akan meringkas data, termasuk kuantitas, berat keseluruhan, persyaratan material keseluruhan, dan total biaya.

3. Kemudahan Membentuk Objek

Perencana dapat mengeksplorasi desain bangunan yang tidak biasa, dan Autodesk Revit dapat mengubah bentuk-bentuk ini menjadi dinding, lantai, dan atap sehingga efektivitas bangunan dapat langsung dievaluasi tanpa memerlukan prosedur sketsa manual yang memakan banyak waktu.

4. Berkurangnya Kendala dalam Kerja Tim

Proyek dengan skala menengah dan besar sangat diuntungkan dari fitur *worksharing* Autodesk Revit, yang memfasilitasi kerja tim. Dengan fitur ini dan koneksi jaringan, tugas setiap disiplin dapat diintegrasikan secara virtual. Perubahan terbaru oleh satu individu akan otomatis diperbarui di departemen lain.

#### 5. Revisi yang Tidak Menyita Banyak Waktu & Tenaga

Nama Autodesk Revit yang merupakan kepanjangan dari *Revise Instantly*, memiliki arti merevisi secara instan. Proyek besar akan saling berkaitan, oleh karena itu Autodesk Revit yang mampu merevisi secara instan akan berdampak signifikan. Lembar yang dibuat oleh Autodesk Revit terintegrasi satu sama lain dan bukanlah lembar terpisah.

## 6. Produksi Gambar dengan Cepat & Presisi

Pengambilan gambar dilakukan setelah semua objek dibuat. Opsi *output* termasuk gambar tampak, potongan, gambar 3D, dan detail dapat dikeluarkan secara cepat. Lembar hanya perlu diatur dan diisi dengan tampilan yang ingin dikeluarkan. Untuk memberikan kejelasan di seluruh gambar, dimensi dan notasi harus tetap digambar. Lembar akan secara otomatis dimasukkan pada lembar gambar setelah diatur, bersama dengan nomor lembar, desainer, konseptor, dan pemilik proyek.

# 7. Koneksi Antar *Software* Autodesk

*Output* Autodesk Revit mudah diambil dan dibaca oleh aplikasi Autodesk lainnya. Dalam proyek yang belum menerapkan BIM, banyak perangkat lunak biasanya digunakan, seperti aplikasi untuk analisis kekuatan struktural, aplikasi untuk desain dan gambar, dan aplikasi untuk perhitungan volume dan penjadwalan.

## 8. Komunikasi Lebih Baik dengan Klien

Dengan Autodesk Revit, arsitek dapat membuat visualisasi berkualitas tinggi dari desain mereka. Denah dapat ditampilkan setiap lantai dalam 3D dan memberikan perspektif yang jelas dari setiap ruangan, memungkinkan klien untuk sepenuhnya memahami bangunan yang akan dimilikinya. Selain itu,

kekurangan desain akan ditemukan lebih awal menggunakan metode ini.

## <span id="page-46-0"></span>**2.6.2. Kekurangan Autodesk Revit**

Menurut Marizan (2019), Autodesk Revit memiliki beberapa kekurangan yaitu sebagai berikut:

- 1. Harga lisensi *sofware* yang mahal
- 2. Membutuhkan *hardware* dengan spesifikasi yang tinggi

## <span id="page-46-1"></span>**2.7. Cutting Optimization Pro**

*Software* Cutting Optimization Pro dibuat oleh Optimal Programs SRL. *Software* ini dapat mengeluarkan hasil pola pemotongan besi tulangan yang optimal. Selain pola pemotongan, *software* ini juga menawarkan data material besi yang sudah tersedia di lapangan, sehingga lebih sederhana dan efektif untuk mengatur material besi (Muka dkk., 2020).

*Software* pemotongan yang disebut Cutting Optimization Pro digunakan untuk membuat rencana pemotongan terbaik untuk bagian satu dimensi (1D) dan dua dimensi (2D). *Software* ini memungkinkan pengguna untuk membuat dan mengelola barang-barang rumit seperti meja, lemari, loker, dan rak buku. Cutting Optimization Pro juga dapat memotong lembaran persegi panjang seperti kaca, kayu, logam, plastik, atau bahan lain yang digunakan dalam aplikasi industri. Selain itu, Cutting Optimization Pro dapat digunakan untuk memotong bahan seperti baja tulangan, pipa, tabung, profil logam, tabung, papan kayu linier, dan lainnya yang bersifat linier (Optimal Programs SRL, 2023). Tampilan dari *software* Cutting Optimization Pro dapat dilihat pada [Gambar 7](#page-47-1) berikut.

|                                |                                  | <b>FF</b> Cutting Optimization pro [ELITEND]<br>File Edit Settings Products Materials History Results Latest solutions Help                                                               |                      |                                   |                                        |                                           |              |                                                      |                                                                                                 |                                                 | $\sigma$<br>×                                                                                                    |
|--------------------------------|----------------------------------|----------------------------------------------------------------------------------------------------|----------------------|-----------------------------------|----------------------------------------|-------------------------------------------|--------------|------------------------------------------------------|-------------------------------------------------------------------------------------------------|-------------------------------------------------|----------------------------------------------------------------------------------------------------|
| <b>PIECES</b><br>Length<br>1.8 | $\overline{0}$                   | Append Delete Open<br>Trindex Texture Edge bands Grinding Customer name<br>Width A Quantity Material                                                                                      | Save<br>86 8 mm      | . W.D<br>Rotation Label<br>п<br>☑ | <b>Inf</b><br>Clear Print Labels Extra | $\sim$<br>Custome <sup>1</sup><br>Ir name | Length       | Start Stop Accept Save<br>Graphic: 1D Statistics: 1D | □ Piece's size Mwaste's size MPiece's label DGroup identical parts<br>Material v Quantity Label | Print DXF Mirror Pieces Updates<br><b>Waste</b> | $\bigcirc \hspace{-0.8mm} \bullet \circ \bullet \blacksquare$ . $\qquad \vdash$ dxf $\downarrow \equiv \bigcirc \hspace{-0.8mm} \bullet$ by $\bullet \neg \blacksquare$<br>$\Box$ 2 panels<br>Graphic: 1D |
| 1,55                           | $\overline{0}$                   |                                                                                                    | 56 16 mm             | $\overline{\mathbb{Z}}$           |                                        |                                           | 12           | 8 <sub>mm</sub>                                      | 14                                                                                              | 1,2                                             | 1.8<br>1,2<br>1.8<br>1.8<br>1.8<br>1,8<br>1.8                                                                                                    |
| 1,6<br>6.75                    | $\overline{0}$<br>$\overline{0}$ |                                                                                                    | 64 10 mm<br>12 12 mm | $\frac{1}{\sqrt{2}}$              |                                        |                                           | 12           | 8 <sub>mm</sub>                                      | 1                                                                                               | 8.4                                             | 1.8<br>1.8<br>8,4                                                                                                    |
| 6.75                           | $\overline{0}$                   |                                                                                                    | $8$ 14 mm            |                                   |                                        |                                           | 12           | $16$ mm                                              | 8                                                                                               | 1.15                                            | 1.55<br>1,55<br>1.55<br>1.55<br>1.55<br>1.55<br>1,55<br>1,15                                                                                                    |
|                                |                                  |                                                                                                    |                      |                                   |                                        |                                           | 12           | $14$ mm                                              | 8                                                                                               | 5,25                                            | 5,25<br>6,75                                                                                                    |
|                                |                                  |                                                                                                    |                      |                                   |                                        |                                           | 12           | $12$ mm                                              | 12                                                                                              | 5.25                                            | 5.25<br>6,75                                                                                                    |
|                                |                                  |                                                                                                    |                      |                                   |                                        |                                           | 12           | $10$ mm                                              | 9                                                                                               | 0.8                                             | 1.6<br>0.8<br>1.6<br>1.6<br>1.6<br>1.6<br>1.6<br>1.6                                                                                                    |
|                                |                                  |                                                                                                    |                      |                                   |                                        |                                           | 12           | $10 \text{ mm}$                                      | 1                                                                                               | 10.4                                            | 10.4<br>1.6                                                                                                    |
| <b>STOCK</b>                   |                                  | $\begin{array}{ccccc}\n\bullet & \bullet & \square & \bullet & \square & \square & \square\n\end{array}$<br>Append Delete Clear Print Labels Excel<br>Thex Texture Trim the edge Priority |                      |                                   |                                        |                                           |              |                                                      |                                                                                                 |                                                 |                                                                                                    |
| Length                         |                                  | Width A Quantity Material                                                                                                    |                      | <b>ILabel</b>                     | Price                                  |                                           |              |                                                      |                                                                                                 |                                                 |                                                                                                    |
| 12<br>12                       | $\overline{0}$<br>$\overline{0}$ |                                                                                                    | 25 8 mm<br>20 10 mm  |                                   |                                        | $\Omega$<br>$\Omega$                      |              |                                                      |                                                                                                 |                                                 |                                                                                                    |
| 12                             | $\overline{0}$                   |                                                                                                    | 20 12 mm             |                                   |                                        | 0                                         |              |                                                      |                                                                                                 |                                                 |                                                                                                    |
| 12                             | $\overline{0}$                   |                                                                                                    | 10 14 mm             |                                   |                                        | $\overline{0}$                            |              |                                                      |                                                                                                 |                                                 |                                                                                                    |
| 12                             | $\mathbf{0}$                     |                                                                                                    | 10 16 mm             |                                   |                                        | $\mathbf{0}$                              |              |                                                      |                                                                                                 |                                                 |                                                                                                    |
| Utilization                    |                                  | Scrap                                                                                                    |                      | Quantity                          |                                        | $(-, -)$                                  | $\leftarrow$ |                                                      |                                                                                                 |                                                 |                                                                                                    |

<span id="page-47-1"></span><span id="page-47-0"></span>Gambar 7. Tampilan *software* Cutting Optimization Pro. Sumber: dokumen pribadi

## **III. METODOLOGI PENELITIAN**

## <span id="page-48-1"></span><span id="page-48-0"></span>**3.1. Objek Penelitian**

Penelitian ini mengambil studi kasus pada Gedung Serbaguna Universitas Mitra Indonesia. Objek penelitian berada di Jl. Purnawirawan Raya 80, Gunung Terang, Kec. Tanjung Karang Barat, Kota Bandar Lampung. Denah objek penelitian dapat dilihat pada [Gambar 8](#page-48-3) berikut.

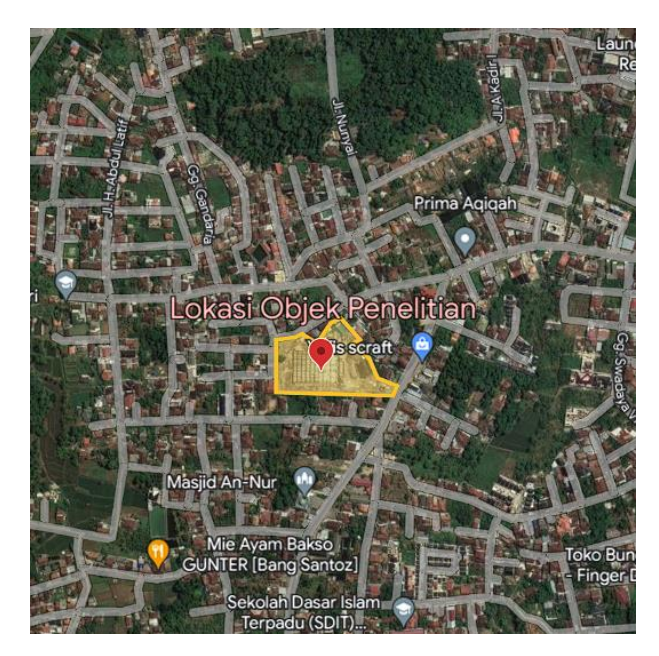

Gambar 8. Denah objek penelitian. Sumber: Google Earth

<span id="page-48-3"></span><span id="page-48-2"></span>Adapun batas–batas lokasi gedung ini adalah sebagai berikut:

- 1. Sebelah utara berbatasan dengan Almira Stay
- 2. Sebelah timur berbatasan dengan Amora Skin Clinic
- 3. Sebelah selatan berbatasan dengan Posyandu Dahlia II
- 4. Sebelah barat berbatasan dengan Jl. Purnawirawan VI A

#### <span id="page-49-0"></span>**3.2. Data Penelitian**

Data adalah fakta empiris yang dikumpulkan melalui studi untuk mengatasi suatu masalah atau memberikan solusi. Data sangat penting untuk menciptakan gambaran yang tepat dan detail dari objek penelitian, oleh karena itu data tidak dapat dipisahkan dari penelitian. Analisis membutuhkan data teknis yang secara khusus berkaitan dengan proyek data yang dikumpulkan dalam penelitian ini yaitu gambar rencana Gedung Serbaguna Universitas Mitra Indonesia. Data didapatkan dari perusahaan kontraktor pelaksana, dalam hal ini yaitu PT. Berkah Lancar Lestari.

## <span id="page-49-1"></span>**3.3.** *Software* **Pendukung Penelitian**

*Software* atau perangkat lunak yang digunakan untuk mendukung penelitian ini yaitu Autodesk Revit dan Cutting Optimization Pro. Autodesk Revit dipilih karena mampu mengeluarkan hasil berupa *quantity take off* dan *Bar Bending Schedule* (BBS) yang diperlukan dalam penelitian ini secara cepat dan otomatis. Cutting Optimization Pro digunakan untuk menghasilkan pola pemotongan tulangan (*cutting list)* yang optimal. Penggunaan kedua *software* tersebut masih jarang diimplementasikan dalam dunia proyek di Indonesia. Di Indonesia masih bergantung pada metode konvensional untuk menghitung *quantity take off*, *Bar Bending Schedule* (BBS), dan optimasi pola pemotongan tulangan. Dengan diterapkannya metode BIM diharapkan mampu mempercepat proses perencanaan suatu proyek konstruksi.

# <span id="page-49-2"></span>**3.4. Metode Penelitian**

Metode Penelitian menjelaskan bagaimana seharusnya dan sebaiknya penelitian dilaksanakan. Metode penelitian yang digunakan yaitu metode kuantitatif eksperimental murni. Metode kuantitatif merupakan penelitian yang banyak menggunakan angka dalam proses pengolahan data dan hasil analisis data.

Penelitian kuantitatif adalah metode menemukan ilmu pengetahuan menggunakan data-data berbentuk angka sebagai alat untuk melakukan analisa informasi tentang apa yang ingin diketahui (Kasiram, 2008). Penelitian eksperimental adalah salah satu jenis penelitian metode kuantitatif yang digunakan untuk menentukan dampak perlakuan tertentu terhadap satu atau lebih variabel pada suatu item yang mempengaruhi hasil penelitian (Suryabrata, 2000). Eksperimen murni adalah perlakuan yang dirancang dengan sengaja yang dilakukan pada objek penelitian. Dengan kata lain, kondisi objek penelitian diubah dengan memberikan perlakuan khusus dan dengan cermat mengendalikan variabel lain selama periode waktu tertentu (Zulnadi, 2007).

Penelitian ini menggunakan variabel kontrol yaitu pemotongan tulangan, kebutuhan untuk pemotongan, dan tipe pemasangan tulangan yang digunakan sebagai pembanding yang kemudian akan diuji coba terhadap total kebutuhan tulangan dan besaran nilai *waste* tulangan. Untuk itu penelitian ini dapat disebut sebagai penelitian kuantitatif eksperimental. Metode penelitian dibagi menjadi beberapa tahapan yaitu studi literatur, pengumpulan data, pemodelan, dan analisis.

#### <span id="page-50-0"></span>**3.4.1. Studi Literatur**

Studi literatur dilakukan dengan dasar landasan teori, teknik analisis data, dan perbandingan temuan terkait dan pendukung dari penelitian terdahulu. Tujuan dari studi literatur yaitu untuk mempelajari dasardasar ilmu pengetahuan dan langkah-langkah yang terlibat dalam pengembangan, menemukan, dan menganalisis data penelitian. Studi literatur dilakukan dengan cara membaca literatur seperti buku, jurnal, artikel terkait implementasi *Building Information Modeling* (BIM) serta panduan/manual penggunaan *software* pendukung penelitian.

#### <span id="page-51-0"></span>**3.4.2. Tahap Pengumpulan Data**

Pengumpulan data adalah proses yang dilakukan untuk mendapatkan data yang dibutuhkan untuk dapat melakukan penelitian. Berdasarkan rumusan masalah dan tujuan yang ingin dicapai maka data yang dibutuhkan yaitu data gambar rencana Gedung Serbaguna Universitas Mitra Indonesia. Data tersebut digunakan untuk acuan pemodelan 3D struktural dengan *software* Autodesk Revit.

## <span id="page-51-1"></span>**3.4.3. Tahap Pemodelan**

Setelah semua data terkumpul, tahap selanjutnya yaitu pemodelan 3D struktural Gedung Serbaguna Universitas Mitra Indonesia dengan metode *Building Information Modeling* (BIM) menggunakan *software* Autodesk Revit berdasarkan gambar kerja yang telah didapatkan. Pemodelan struktural yang dilakukan meliputi *bore pile*, *pile cap*, *tie beam,* kolom, balok, pelat, *ring balk*, dan rangka baja. Selanjutnya dilakukan pemodelan tulangan pada semua elemen struktur beton. Untuk penulangan pada kolom dilakukan pemodelan dengan dua tipe penulangan. Tipe pertama, pemotongan tulangan pada tiap satu lantai. Tipe 1 penulangan kolom dapat dilihat pada [Gambar 9](#page-52-2) halaman [31.](#page-52-2) Tipe kedua, pemotongan tulangan pada tiap dua lantai. Tipe 2 penulangan kolom dapat dilihat pada [Gambar 10](#page-52-3) halaman [31.](#page-52-3) Diagram alir pemodelan dapat dilihat pada [Gambar 11](#page-53-2) halaman [32.](#page-53-2)

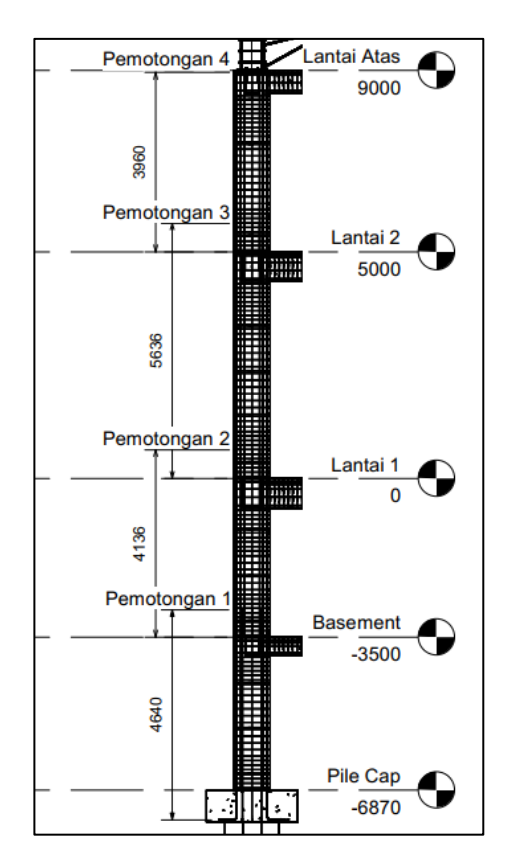

<span id="page-52-2"></span><span id="page-52-0"></span>Gambar 9. Tipe 1 penulangan kolom.

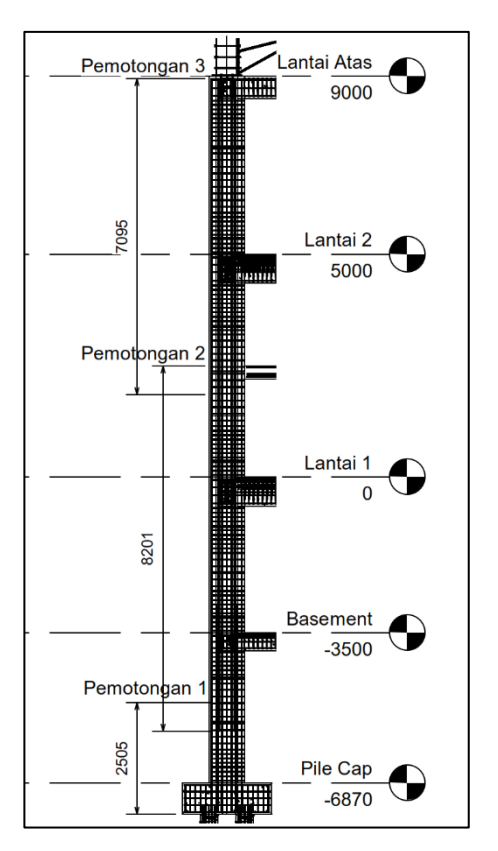

<span id="page-52-3"></span><span id="page-52-1"></span>Gambar 10. Tipe 2 penulangan kolom.

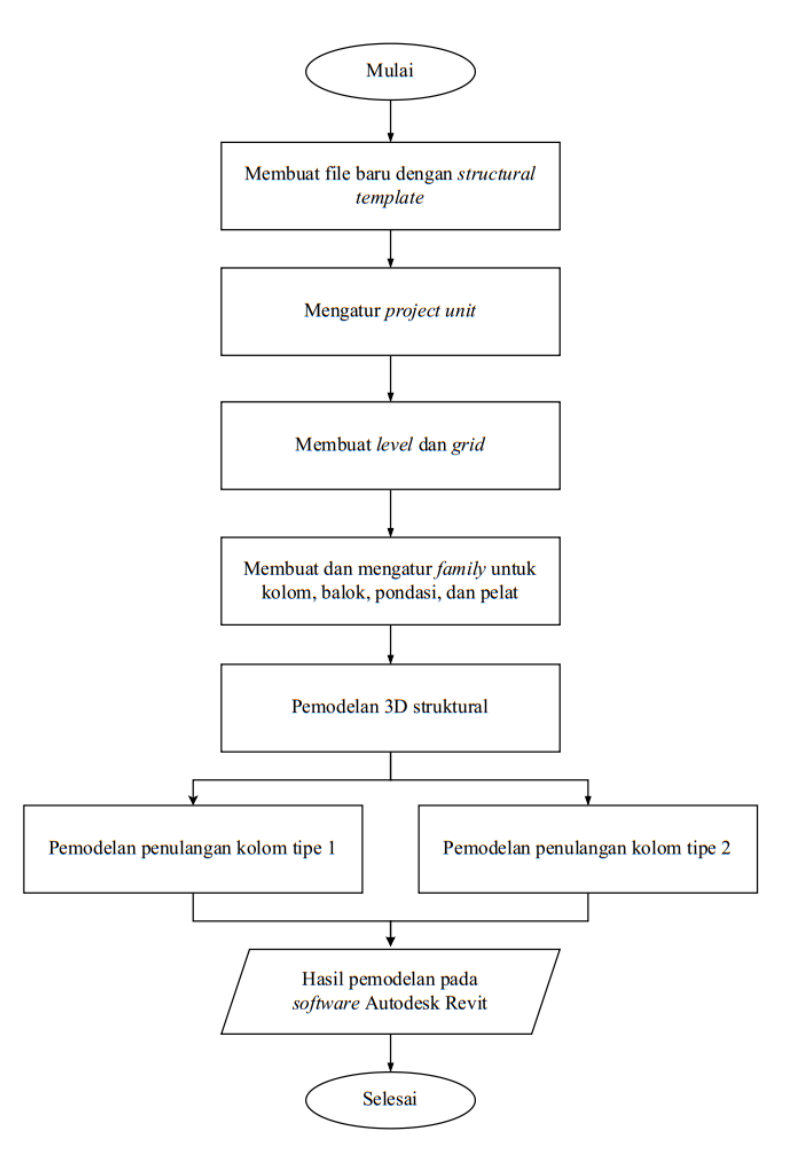

<span id="page-53-1"></span>Gambar 11. Diagram alir pemodelan.

## <span id="page-53-2"></span><span id="page-53-0"></span>**3.4.4. Tahap Analisis**

Analisis data adalah proses mengubah data penelitian menjadi pengetahuan baru yang digunakan untuk menarik sebuah kesimpulan (Nurdin & Hartati, 2019). Analisis data dilakukan melalui sudut pandang/perspektif peneliti mengenai suatu topik tertentu atau pemecahan dari sebuah permasalahan. Kedua tipe dievaluasi dan dilakukan perincian perhitungan analisis *waste* material. Selanjutnya kedua tipe dibandingkan untuk mengetahui tipe penulangan yang lebih efisien dan efektif dalam hal analisis *waste* material. Analisis dilakukan untuk memastikan tujuan dari pemodelan sebelumnya.

#### **3.4.4.1.** *Bar Bending Schedule* **(BBS) Metode BIM**

Analisis *Bar Bending Schedule* (BBS) merupakan proses analisis data untuk memperoleh *output* berupa jenis, diameter, bentuk, panjang, dan jumlah baja tulangan yang digunakan. *Bar Bending Schedule* (BBS) dikeluarkan dengan metode BIM dilakukan dengan *software* Autodesk Revit. *Bar Bending Schedule* (BBS) dapat dikeluarkan setelah pemodelan 2 tipe detail penulangan kolom selesai. Dengan menggunakan metode BIM yaitu dengan *software* Autodesk Revit, perhitungan kebutuhan baja tulangan serta *Bar Bending Schedule* (BBS) dapat dilakukan sekaligus dan menghasilkan *output* yang tepat dan akurat, sehinggga dapat mempersingkat waktu pekerjaan perencanaan.

# **3.4.4.2. Pola Pemotongan Baja Tulangan dan Analisis** *Waste*  **Material**

Dari data *Bar Bending Schedule* (BBS) kemudian dihitung *waste* material tulangan menggunakan *software* Cutting Optimization Pro. Cara kerja dari *software* tersebut yaitu mengkombinasikan pola potongan tulangan yang paling optimal dan menghasilkan *waste* material paling kecil diantara pola-pola potongan yang lain. Pada tahap ini hitung dan analisis *waste* material tulangan kedua tipe penulangan kolom. Kemudian bandingkan dan analisis antara kedua tipe penulangan kolom tersebut.

# <span id="page-55-0"></span>**3.5. Diagram Alir Penelitian**

Diagram alir penelitian dapat dilihat pada gambar [Gambar 12](#page-55-2) berikut.

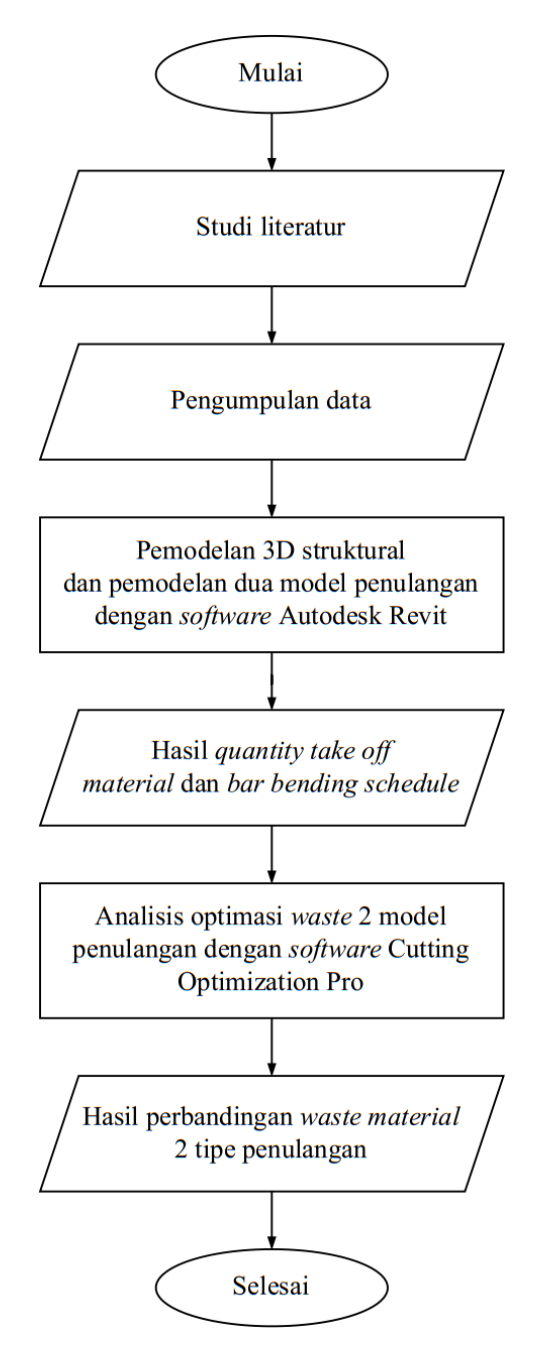

<span id="page-55-2"></span><span id="page-55-1"></span>Gambar 12. Diagram alir penelitian.

### **V. PENUTUP**

#### **5.1. Kesimpulan**

Berdasarkan hasil pemodelan dan analisis data, kesimpulan dari penelitian ini adalah sebagai berikut:

- 1. Pemodelan struktur menggunakan *software* Autodesk Revit meliputi pondasi, balok, kolom, pelat, rangka baja, tangga, serta pembesian masingmasing elemen struktur. Autodesk Revit merupakan *software* berbasis *Building Information Modeling* (BIM), sehingga sangat memudahkan dalam proses pemodelan, revisi, serta mengeluarkan informasi-informasi mengenai suatu elemen struktur.
- 2. Implementasi *Building Information Modeling* (BIM) dalam perencanaan mampu menghasilkan *Bar Bending Schedule* (BBS) yang lebih akurat dan cepat. Hal ini dikarenakan *Bar Bending Schedule* (BBS) dapat langsung dikeluarkan jika struktur dan tulangan sudah dimodelkan. Jadi tidak perlu menghitung *Bar Bending Schedule* (BBS) secara konvensional atau manual lagi, sehingga dapat menghemat waktu perencanaan.
- 3. Penggunaan *software* Cutting Optimization Pro dalam perencanaan *cutting list* dapat memudahkan serta meminimalisir terjadinya *human error. Cutting list* dapat dihasilkan dengan waktu yang singkat serta menghasilkan pola pemotongan yang paling efisien.
- 4. Analisis *waste* material tulangan kolom telah dihitung berdasarkan *Bar Bending Schedule* (BBS) dan *cutting list* yang menghasilkan berat kebutuhan, berat *waste*, dan *waste level*. Berdasarkan berat kebutuhan tulangan kolom tipe 1 lebih hemat 9% jika dibandingkan tulangan kolom tipe 2. Jika berdasarkan berat *waste* tulangan kolom tipe 1 lebih hemat 132% jika dibandingkan tulangan kolom tipe 2. Jika berdasarkan *waste*

*level* tulangan kolom tipe 1 lebih hemat 10,44% dibandingkan tulangan kolom tipe 2.

# **5.2. Saran**

Berdasarkan kesimpulan diatas, beberapa saran terkait penelitian yang perlu diperhatikan adalah sebagai berikut:

- 1. Diperlukan pengetahuan mendalam terkait penggunaan *software* Autodesk Revit dalam penerapan konsep *Building Information Modeling* (BIM), sehingga dapat dengan maksimal memanfaatkan fitur-fitur dari *software* tersebut.
- 2. Untuk penelitian lebih lanjut, diharapkan dapat melakukan penelitian terkait penerapan *Building Information Modeling* (BIM) dalam analisis *waste* material tulangan pada elemen struktur lain seperti balok, pelat, pondasi, dan sebagainya.
- 3. Untuk penelitian lebih lanjut, diharapkan dapat lebih dalam membahas penerapan *Building Information Modeling* (BIM) dalam proses perencanaan, operasional, maupun perawatan/*maintenance*.
- 4. Dikarenakan tingginya nilai *waste level* yang dihasilkan, maka untuk penelitian lebih lanjut, diharapkan dapat melakukan analisis *waste* material tulangan kolom menggunakan metode lain sebagai perbandingan *waste level* yang dihasilkan.

#### **DAFTAR PUSTAKA**

- Abdurrahman, M.A. 2012. Analisa dan Evaluasi Sisa Material Konstruksi Pada Pembangunan Gedung Bertingkat Rendah di Makassar. *Prosiding Hasil Penelitian Fakultas Teknik*. 6: 1–4.
- American Concrete Institute 2000. *ACI 116R-00: Cement and Concrete Terminology*. American Concrete Institute (ACI).
- Anjani, A., Bayzoni, B., Husni, H.R. & Niken, C. 2022. Penerapan Building Information Modeling (BIM) Menggunakan Software Autodesk Revit Pada Gedung 4 Rumah Sakit Pendidikan Peguruan Tinggi Negeri (RSPTN) Universitas Lampung. *Jurnal Rekayasa Sipil dan Desain*, 10(1): 87–98. Tersedia di http://journal.eng.unila.ac.id/index.php/jrsdd/article/view/2360. Diakses pada 31 Januari 2023.
- Asih, W.R., Bayzoni, B., Husni, H.R. & Niken, C. 2022. Perbandingan Quantity Take Off (QTO) Material Berbasis Building Information Modeling (BIM) Terhadap Metode Konvensional pada Struktur Pelat. *Jurnal Rekayasa Sipil dan Desain*, 10(4): 563–574. Tersedia di http://journal.eng.unila.ac.id/index.php/jrsdd/article/view/2845. Diakses pada 31 Januari 2023.
- Asiyanto, A. 2010. *Manajemen Produksi Untuk Jasa Konstruksi*. Pradnya Paramita, Jakarta.
- Autodesk 2023. *Welcome to the Revit Platform API*. Tersedia di https://help.autodesk.com/view/RVT/2023/ENU/?guid=Revit\_API\_Revit\_ API\_Developers\_Guide\_Introduction\_Getting\_Started\_Welcome\_to\_the Revit\_Platform\_API\_html. Diakses pada 8 Mei 2023.
- Badan Pengembangan Sumber Daya Manusia (BPSDM) Kementrian PUPR 2018. *Workflow dan Implementasi BIM pada Level Kolaborasi dalam Proses Monitoring Proyek*. Tersedia di https://simantu.pu.go.id/epel/edok/9760f\_MODUL\_6- WORKFLOW\_DAN\_IMPLEMENTASI\_BIM.pdf.
- Badan Standardisasi Nasional 2017. *SNI 2052: Baja Tulangan Beton*. Badan Standardisasi Nasional, Jakarta.
- Baskoro, I.A. 2019. *Penerapan Building Information Modeling Menggunakan Tekla Structures dalam Perhitungan Volume Besi Tulangan dan Bar Bending Schedule*. PT. Wijaya Karya Bangunan Gedung, Jakarta.
- Bergin, M.S. 2011. History of BIM. *Architecture Research Lab online*.
- Bhuskade, S. 2015. Building Information Modeling (BIM). *International Research Journal of Engineering and Technology (IRJET)*, 2(2): 834–841.
- BIM PUPR & Institut BIM Indonesia 2018. *Panduan Adopsi BIM dalam Organisasi*. Pusat Litbang Kebijakan dan Penerapan Teknologi, Jakarta.
- Bouška, R. 2016. Evaluation of Maturity of BIM Tools Across Different Software Platforms. *Procedia Engineering*, 164: 481–486. Tersedia di https://doi.org/10.1016/j.proeng.2016.11.648. Diakses pada 28 Januari 2023.
- Bryde, D., Broquetas, M. & Volm, J.M. 2013. The Project Benefits of Building Information Modelling (BIM). *International Journal of Project Management*, 31(7): 971–980. Tersedia di https://doi.org/10.1016/j.ijproman.2012.12.001. Diakses pada 28 Januari 2023.
- Eastman, C. 1974. An Outline of the Building Description System. *Research Report No. 50*.
- Eastman, C.M., Eastman, C., Teicholz, P., Sacks, R. & Liston, K. 2008. *BIM Handbook: A Guide to Building Information Modeling for Owners, Managers, Designers, Engineers and Contractors*. John Wiley & Sons, New Jersey.
- Ervianto, W.I. 2004. *Teori-Aplikasi Manajemen Proyek Konstruksi*. Edisi 1. Andi, Yogyakarta.
- Formoso, C.T., Soibelman, L., De Cesare, C. & Isatto, E.L. 2002. Material Waste in Building Industry: Main Causes and Prevention. *Journal of Construction Engineering and Management*, 128(4): 316–325. Tersedia di https://ascelibrary.org/doi/10.1061/%28ASCE%290733- 9364%282002%29128%3A4%28316%29. Diakses pada 28 Maret 2023.
- Hartono, W., Sugiyarto, S. & Baskoro, S. 2016. Analisis dan Identifikasi Sisa Material Kontruksi Pembangunan Gedung Kantor dan Rumah Dinas Kelurahan Gilingan (Studi Kasus Gedung Kelurahan dan Rumah Dinas Kelurahan Gilingan). *Matriks Teknik Sipil*, 4(1): 263–270. Tersedia di https://jurnal.uns.ac.id/matriks/article/view/37138. Diakses pada 28 Januari 2023.
- Hartono, W., Utami, H. & Sunarmasto, S. 2015. Rancangan Program Pengerjaan Bar Bending Schedule Penulangan Pile Cap dan Kolom Bawah dengan Visual Basic 6.0. *Matriks Teknik Sipil*, 3(2): 403–411. Tersedia di

https://jurnal.uns.ac.id/matriks/article/view/37193. Diakses pada 28 Januari 2023.

- Intan, S., Alifen, R.S. & Arijanto, L.S. 2005. Analisa dan Evaluasi Sisa Material Konstruksi Sumber Penyebab Kuantitas dan Biaya. *Civil Engineering Dimension*, 7(1): 36–45. Tersedia di https://ced.petra.ac.id/index.php/civ/article/view/16124. Diakses pada 28 Januari 2023.
- Intifada, G.S. & Witantyo 2012. Meminimasi Waste Menggunakan Value Stream Analysis Tool untuk Meningkatkan Efisensi Waktu Produksi. *Jurnal Teknik POMITS*, 1(1): 1–6.
- Jabi, W. 2013. *Parametric Design for Architecture*. Edisi 1. *International Journal of Architectural Computing*, Laurence King Publishing, London.
- Kasiram, M. 2008. *Metode Penelitian Kuantitatif-Kualitatif*. UIN. Malang Press, Malang.
- Laily, F.N., Husni, H.R. & Bayzoni, B. 2021. Perbandingan Perhitungan BoQ dengan Menggunakan Revit 2019 Terhadap Perhitungan BoQ dengan Menggunakan Metode Konvensional pada Pekerjaan Struktur (Studi Kasus: Gedung G Fakultas Pertanian Universitas Lampung). *REKAYASA: Jurnal Ilmiah Fakultas Teknik Universitas Lampung*, 25(2): 27–31. Tersedia di https://doi.org/10.23960/rekrjits.v25i2.30. Diakses pada 1 Februari 2023.
- Mahapatni, I.A.P.S. & Juliana, I.K.I. 2022. Analisis Waste Level dan Waste Cost Bekisting dan Pembesian pada Pekerjaan Struktur Proyek Konstruksi.<br>Widya Teknik. 17(01): 74–82. Tersedia di *Widya Teknik*, 17(01): 74–82. Tersedia di https://ejournal.unhi.ac.id/index.php/WidyaTeknik/article/view/2977. Diakses pada 30 Maret 2023.
- Marizan, Y. 2019. Studi Literatur Tentang Penggunaan Software Autodesk Revit Studi Kasus Perencanaan Puskesmas Sukajadi Kota Prabumulih. *Jurnal Ilmiah Bering's*, 6(1): 15–26. Tersedia di http://dx.doi.org/10.36050/berings.v6i01.154. Diakses pada 28 Januari 2023.
- Mieslenna, C.F.W., Andreas 2019. Mengeksplorasi Penerapan Building Information Modeling (BIM) pada Industri Konstruksi Indonesia dari Perspektif Pengguna. *Jurnal Sosial Ekonomi Pekerjaan Umum*, 11(1): 44– 58. Tersedia di http://jurnalsosekpu.pu.go.id/index.php/sosekpu/article/view/267.
- Muka, I.W., Widyatmika, M.A. & Antara, I.M.N. 2020. Analisis Perbandingan Waste Besi Tulangan Metode Konvensional dengan Software Cutting Optimazation Pro. *Teknika*, 15(2): 41–49. Tersedia di http://dx.doi.org/10.26623/teknika.v15i2.2852. Diakses pada 28 Januari 2023.
- Nawaz, A., Su, X. & Nasir, I.M. 2021. BIM Adoption and Its Impact on Planning and Scheduling Influencing Mega Plan Projects- (CPEC-) Quantitative Approach. *Complexity*, 2021: 9 hlm. Tersedia di http://dx.doi.org/10.1155/2021/8818296. Diakses pada 28 Januari 2023.
- Nugrahini, F.C. & Permana, T.A. 2020. Building Information Modelling (BIM) dalam Tahapan Desain dan Konstruksi di Indonesia, Peluang dan Tantangan: Studi Kasus Perluasan T1 Bandara Juanda Surabaya. *Agregat*, 5(2): 459–467. Tersedia di http://dx.doi.org/10.30651/ag.v5i2.6588. Diakses pada 28 Januari 2023.
- Nurdin, I. & Hartati, S. 2019. *Metodologi Penelitian Sosial*. Media Sahabat Cendekia, Surabaya.
- Optimal Programs SRL 2023. *Rectangular (2D) + Linear (1D) = Cutting Optimization Pro*. Tersedia di https://www.optimalprograms.com/cuttingoptimization/. Diakses pada 28 Januari 2023.
- Poirier, E.A., Forgues, D. & Staub-French, S. 2017. Understanding the Impact of BIM on Collaboration: a Canadian Case Study. *Building Research & Information*, 45(6): 681–695. Tersedia di https://doi.org/10.1080/09613218.2017.1324724. Diakses pada 28 Januari 2023.
- Rahmawati, D., Firmawan, F., Auliya, M.B. & Martiano, D. 2022. Analisis dan Evaluasi Sisa Material Kontruksi Menggunakan FTA (Fault Tree Analysis) Studi Kasus: Proyek Pembangunan Gedung ICU RSUD Limpung Kabupaten Batang. *Jurnal Pengembangan Rekayasa dan Teknologi*, 17(2): 115–122. Tersedia di http://dx.doi.org/10.26623/jprt.v17i2.4556. Diakses pada 28 Januari 2023.
- Rayendra & Soemardi, B.W. 2014. Studi Aplikasi Teknologi Building Information Modeling untuk Pra Konstruksi. *Prosiding Simposium Nasional Rekayasa Aplikasi Perancangan dan Industri*. 14–21. Tersedia di http://hdl.handle.net/11617/5528. Diakses pada 28 Januari 2023.
- Sangadji, S., Kristiawan, S.A. & Saputra, I.K. 2019. Pengaplikasian Building Information Modeling (BIM) dalam Desain Bangunan Gedung. *Matriks Teknik Sipil*, 7(4): 381–386. Tersedia di https://doi.org/10.20961/mateksi.v7i4.38475. Diakses pada 28 Januari 2023.
- Skoyles, E.R. & Skoyles, J.R. 1987. *Waste Prevention on Site*. Mitchell's professional library. Mitchell, London.
- Suryabrata, S. 2000. *Metode Penelitian*. PT. Raja Grafindo Persada, Jakarta.
- Won, J., Lee, G., Dossick, C. & Messner, J. 2013. Where to Focus for Successful Adoption of Building Information Modeling within Organization. *Journal*

*of Construction Engineering and Management*, 139(11): 04013014. Tersedia di https://ascelibrary.org/doi/10.1061/%28ASCE%29CO.1943- 7862.0000731. Diakses pada 30 Maret 2023.

Zulnadi, Y. 2007. *Metode Penelitian Ekeperimental*. Jogja Pustaka, Yoyakarta.